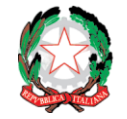

## **Indirizzi per la verifica climatica dei progetti infrastrutturali in Italia per il periodo 2021-2027**

Assistenza JASPERS

**Seminario**

**"Carbon Footprint: Mobilità Urbana Sostenibile, Energie Rinnovabili ed Efficienza Energetica"**

**29 Novembre 2023, ore 10:30-13:00**

**Indirizzi per la verifica climatica dei progetti Infrastrutturali in Italia per il periodo 2021-2027, 29 Novembre 2023**

### **Programma del seminario:**

10:30 Apertura (DPCoe, NUVAP, MASE)

Sessione 1. Introduzione alla Metodologia BEI e Caso 1 - Mobilità Urbana Sostenibile (JASPERS) Q&A (AdG)

Sessione 2. Caso 2 - Energie Rinnovabili ed Efficienza Energetica (JASPERS) Q&A (AdG)

Chiusura dell'incontro 13:00

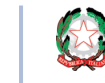

### **Indirizzi per la verifica climatica dei progetti Infrastrutturali in Italia per il periodo 2021-2027, 29 Novembre 2023**

### **Programma delle attività**

presentato il 24 ottobre 2023

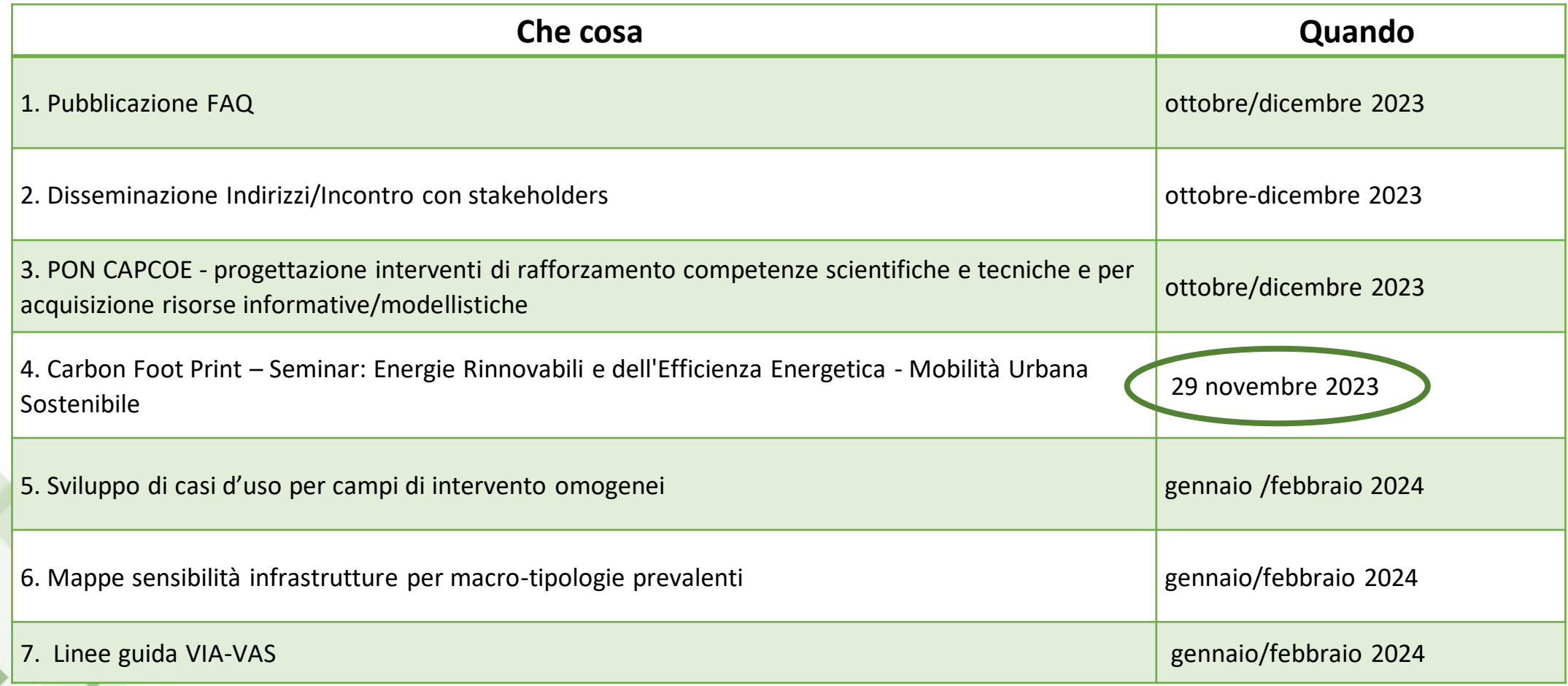

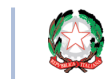

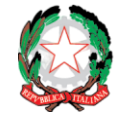

### **Introduzione**

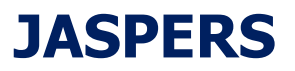

## Passaggi per la verifica climatica

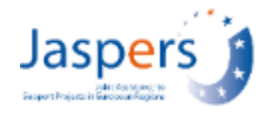

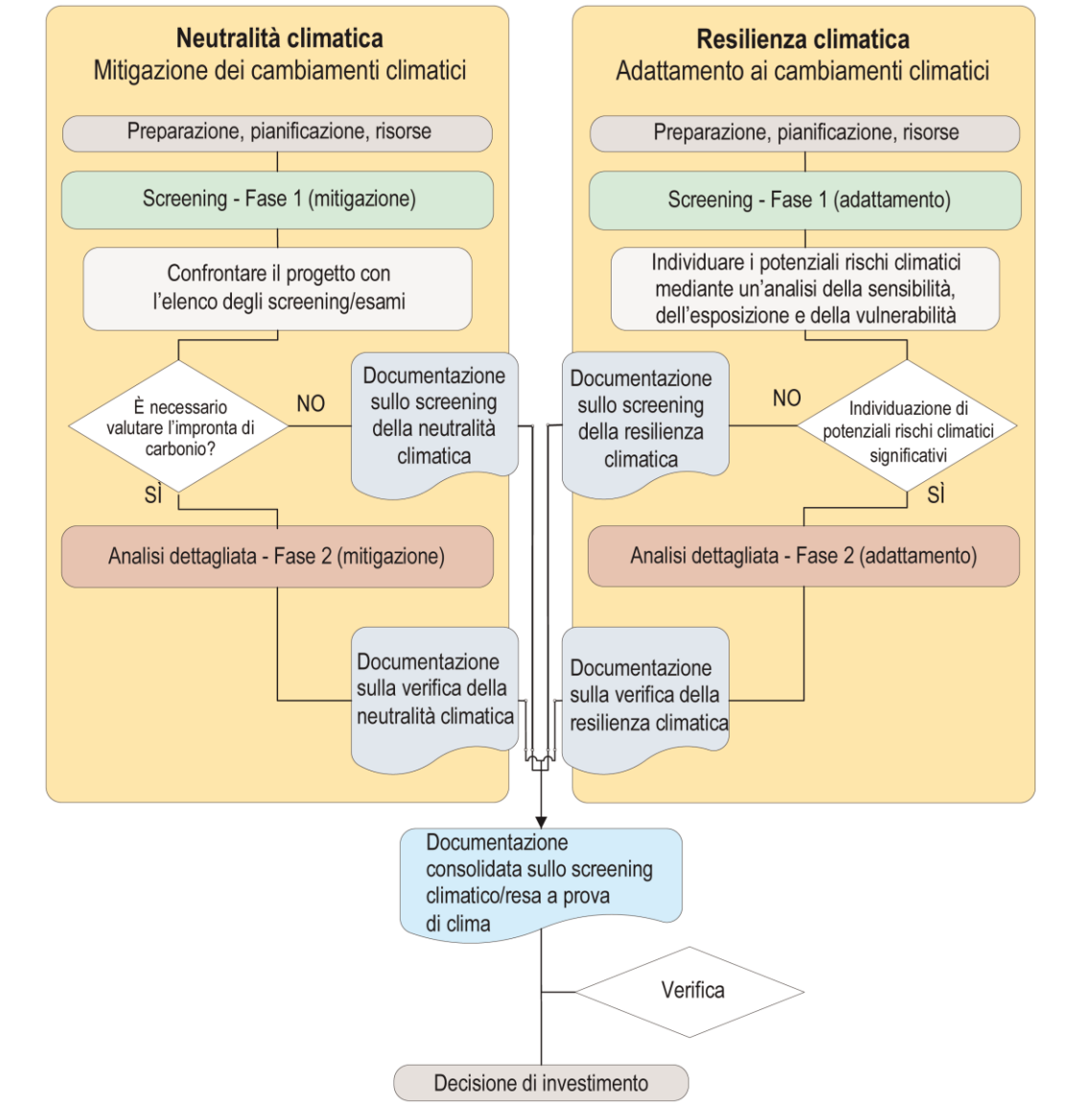

### $\checkmark$  Fase di screening (fase 1):

- ➢ Pilastro della neutralità: Valutare la necessità di quantificare le emissioni di gas a effetto serra
- ➢ Pilastro della resilienza: Analisi della vulnerabilità al cambiamento climatico
- $\checkmark$  Fase di analisi dettagliata (fase 2):
	- ➢ Pilastro della neutralità (attenuazione del clima):
		- $\checkmark$  Quantificazione e monetizzazione delle emissioni di gas a effetto serra
		- ✓ Compatibilità con gli obiettivi italiani e dell'UE in materia di emissioni per il 2030 e il 2050
	- Pilastro della Resilienza (adattamento climatico):
		- ✓ Valutazione del rischio climatico
		- ✓ Coerenza con le strategie e i piani di adattamento ai cambiamenti climatici dell'UE e nazionali, regionali e locali

### Jaspers 1 Metodologia BEI Calcolo Impronta di Carbonio (1)

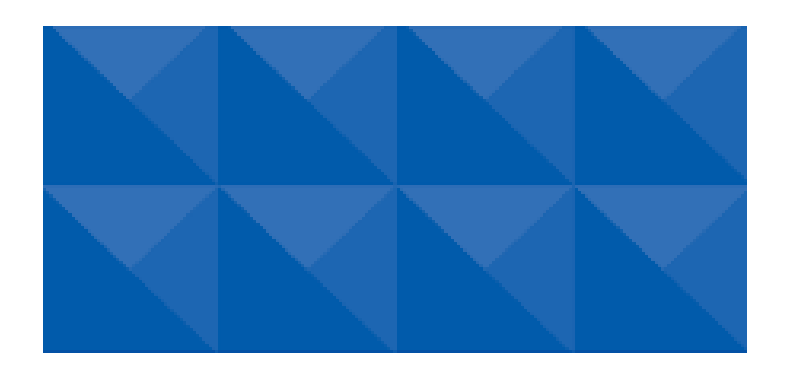

#### **EIB Project Carbon Footprint Methodologies**

Methodologies for the assessment of project greenhouse gas emissions and emission variations

> Version 11.3 January 2023

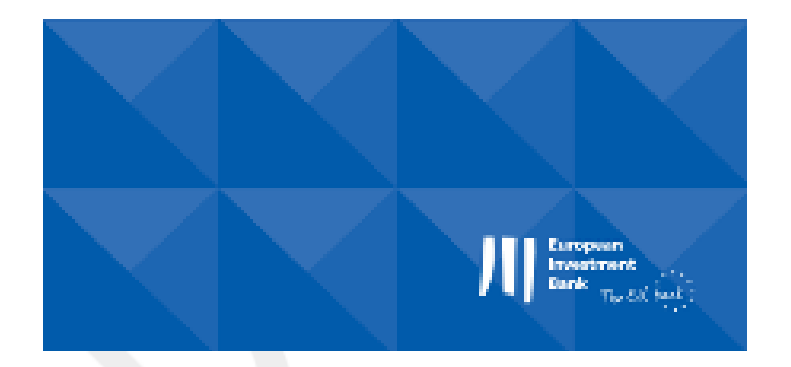

Table 2 Shadow cost of carbon for GHG emissions and reductions in €/tCO2e, 2016-prices

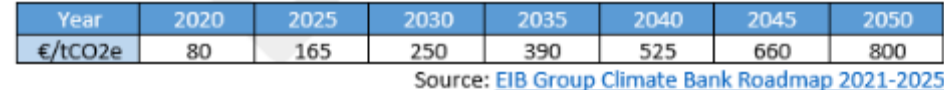

- Orientamenti tecnici EC: Quantificazione delle emissioni di gas a effetto serra utilizzando la metodologia di [misurazione](https://www.eib.org/en/publications/20220215-eib-project-carbon-footprint-methodologies) impronta di carbonio della BEI
- Prima versione sviluppata nel 2009
- Versione attuale 11.3 Gennaio 2023
- Sito web BEI:

[https://www.eib.org/attachments/lucalli/eib\\_project\\_carbon](https://www.eib.org/attachments/lucalli/eib_project_carbon_footprint_methodologies_2023_en.pdf) [\\_footprint\\_methodologies\\_2023\\_en.pdf](https://www.eib.org/attachments/lucalli/eib_project_carbon_footprint_methodologies_2023_en.pdf)

- Metodologia sviluppata In-house da esperti BEI basata su standard internazionali e.g. IPCC, ISO 14064 parts 1 & 2, WRI GHG Protocol
- Metodologia è stata aggiornata nel tempo per includere più settori, raffinare approccio, etc.

# Metodologia BEI Calcolo Impronta di Carbonio (2)

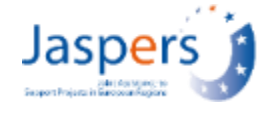

- **Emissioni assolute: emissioni** totali prodotte dal progetto in un anno tipico di operazione (tCO2e)
- **Emissioni relative: emissioni** incrementali (aumento/diminuzione) tra le opzioni di investimento e non di investimento considerate nel'ACB in un normale anno di servizio/operazione (tCO2e)
- **3 Ambiti delle emissioni:** 
	- **Ambito 1**  Emissioni dirette di gas a effetto serra: emissioni che si verificano fisicamente da fonti gestite dal progetto entro i limiti del progetto — ad esempio emissioni prodotte dalla combustione di combustibili fossili (di norma non applicabili nei progetti di infrastrutture di trasporto in quanto di solito non vi sono emissioni dirette associate all'infrastruttura)
	- **Ambito 2**  Emissioni indirette di gas a effetto serra: tiene conto delle emissioni di gas a effetto serra derivanti dalla produzione di energia elettrica consumata dal progetto. Le emissioni indirette sono prodotte al di fuori dei confini del progetto (cioè a livello di centrale elettrica), ma poiché un progetto ha il controllo dei consumi e può migliorarlo con misure di efficienza energetica, le emissioni sono pertinenti al progetto.
	- **Ambito 3**  Altre emissioni indirette di gas a effetto serra: conseguenza delle attività del progetto ma che si verificano da fonti non gestite dal Progetto (ad esempio generate dai veicoli di utenti terzi che usano l'infrastruttura)

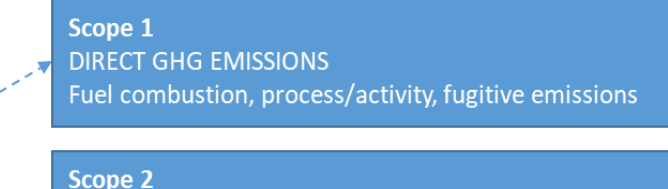

**INDIRECT GHG EMISSIONS** Transport (mainly electric rail) infrastructure projects that are operated by the owner of the infrastructure

Scope 3

AS APPLICABLE

**PROJECT** 

**ACTIVITY** 

(OTHER) INDIRECT GHG EMISSIONS Indirect GHG emissions from vehicles or fleets using transport infrastructure including modal shift effects

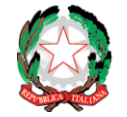

**Sessione 1 .**

### **Caso 1 - Mobilità Urbana Sostenibile**

### **JASPERS**

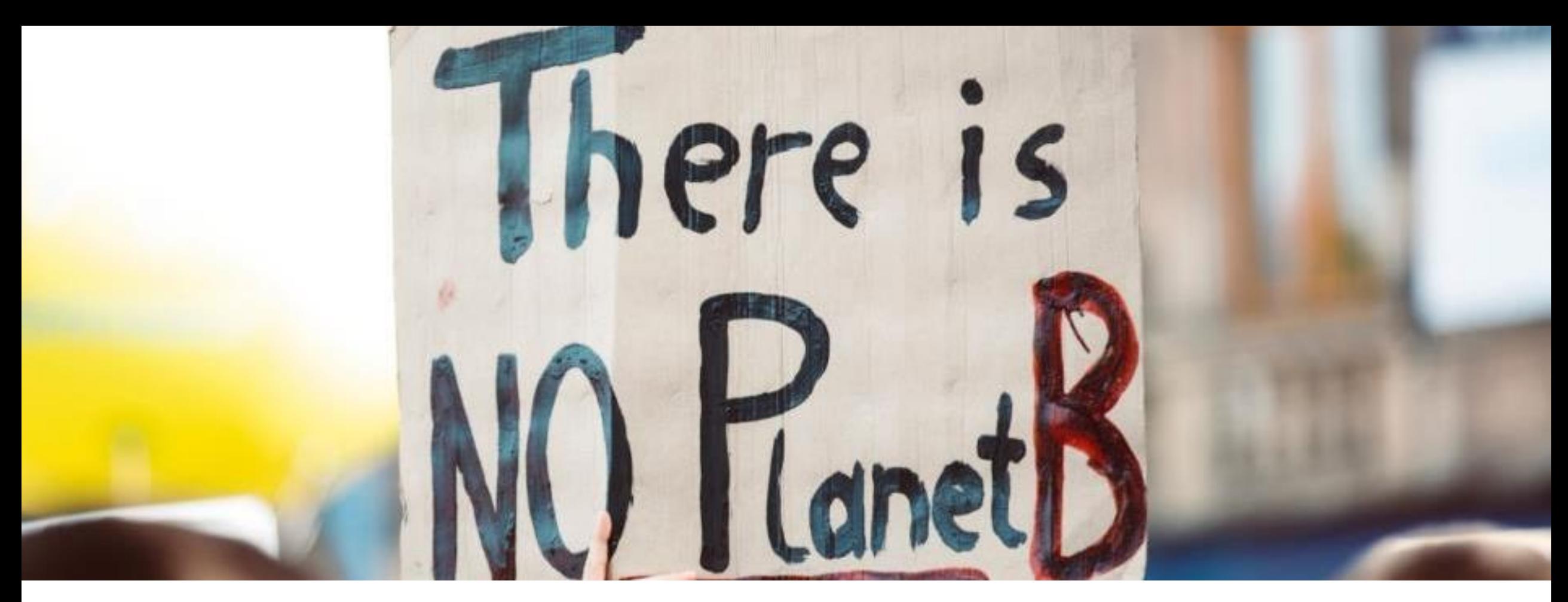

### • Altoparlante Verifica Climatica: Calcolo emissioni gas a effetto serra interventi trasporti e mobilità sostenibile

Seminario online DpCoe, 29 novembre 2023

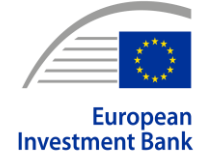

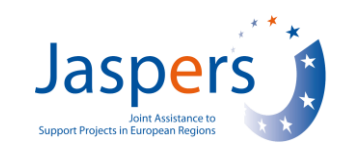

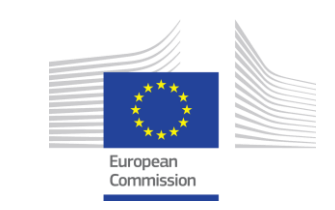

Neri di Volo BEI — JASPERS

## Valutazione delle emissioni di gas a effetto serra progetti nel settore dei trasporti (i)

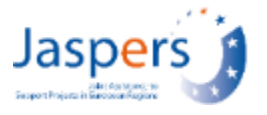

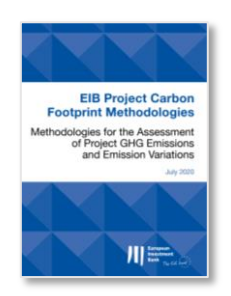

- **La valutazione dei gas** a effetto serra si riferirà principalmente alle conseguenze delle attività del progetto (Emissioni indirette Ambito 2 & 3 di gas a effetto serra), vale a dire **i veicoli che viaggiano sui collegamenti dell'infrastruttura fisica** o le flotte che partono o arrivano a un nodo di trasporto sono inclusi nei calcoli assoluti e relativi delle emissioni.
	- **Emissioni assolute:** emissioni derivanti dal funzionamento del progetto in un tipico anno di servizio/operazione.
	- **Le emissioni relative** sono calcolate sulla base di: shift di passeggeri da un tipo di trasporto a un altro (effetti di shift modale), cambiamenti nelle scelte di viaggio (da una strada all'altra o da un'ora all'altra) e indotto un aumento dei passeggeri/traffico in un normale anno di operazione. Se il progetto prevede anche la sostituzione del materiale rotabile, si dovrebbe tenere conto anche dei risparmi di emissioni derivanti da questo intervento. Questo può essere sia diretto — ad esempio l'ambito di applicazione 1 in caso di sostituzione di autobus a trazione tradizionale, o indiretto — ad esempio l'ambito 2 in caso di sostituzione di tram o di autibus a trazione elettrica.
- "**Opzione progetto**" e "**Opzione Senza Progetto**" si riferiscono gli stessi confini del progetto, vale a dire la stessa rete di analisi per il resto degli impatti ACB.

## Valutazione delle emissioni di gas a effetto serra progetti nel settore dei trasporti (ii)

Per ciascuna opzione, moltiplicare i dati relativi al volume di trasporto per i fattori di emissione:

• Modalità stradali: il volume dei trasporti è totale veic-km considerato in un determinato lasso di tempo (ad es. anno)

I fattori di emissione dipendono dal consumo di carburante e quindi dalla categoria del veicolo, dalla velocità, dallo stato della strada e dalla geometria della strada

- Trasporti pubblici: il volume dei trasporti è la produzione annuale di servizi (veic-km o treni-km) e per consumi/emissioni
	- —> modi ferroviari e filobus/autobus elettrici:

— il tasso di consumo energetico per veicolo elettrico o treno (in KWh/veic-km o KWh/treno-km);

— il fattore di emissione di CO2e (tCO2/KWh).

—> autobus a trazione tradizionale: Stesso calcolo dei modi stradali

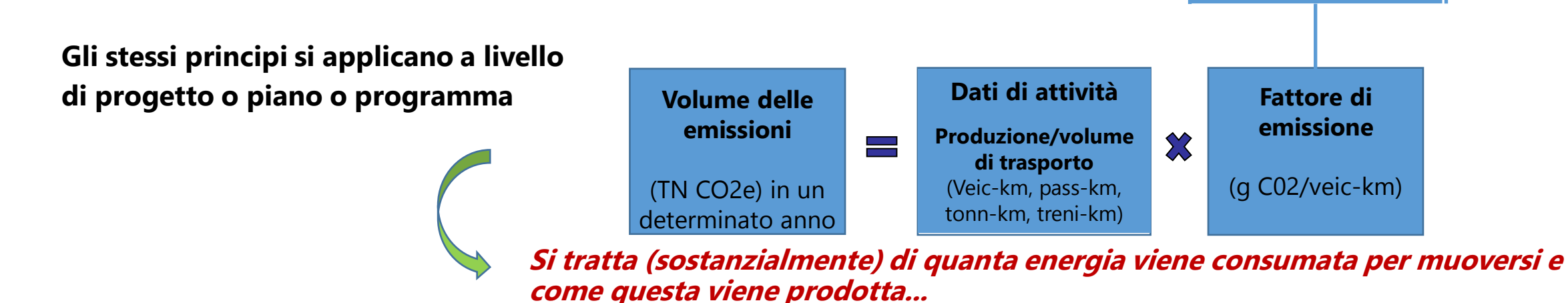

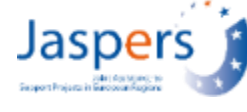

**Contenuto di carbonio** (g C02/kWh, g CO2/MJ, g CO2/litro)

**Consumo**

(kWh/veic-km o kWh/treno-km o litri/veic-km)

 $\chi$ 

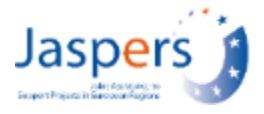

### **Principi di calcolo**

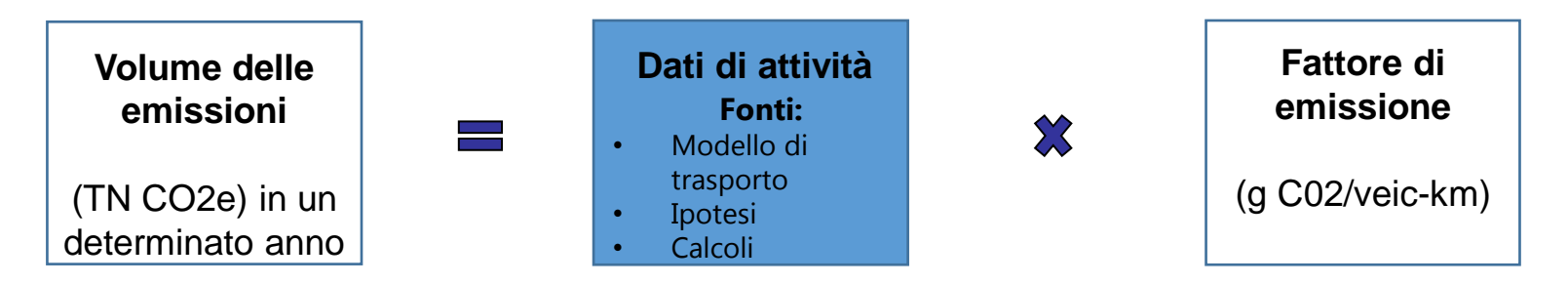

- **Input chiave per** il calcolo delle emissioni di gas a effetto serra, in particolare qualsiasi shift modale o di comportamento di viaggio
- Sulla base dei risultati **dell'analisi della domanda** di trasporto (ad es. modello di trasporto) — il livello di complessità del modello definirà i relativi dettagli/calcoli delle emissioni di precisione
- I modelli di traffico potrebbero già includere un modulo per il calcolo delle emissioni di CO2
- Esistono anche strumenti disponibili per il calcolo delle emissioni che richiedono l'inserimento di dati di attività (ad esempio COPERT)

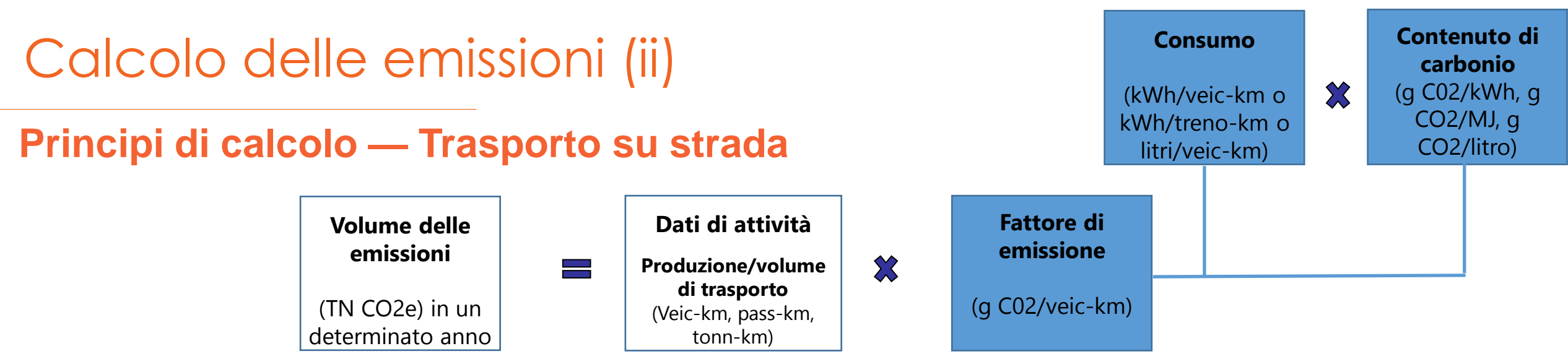

#### **I fattori di emissione dipendono da:**

- Consumo di carburante categoria di veicoli, velocità, condizioni stradali e geometria della strada
- Caratteristiche del carburante
- **Tables A1.7 Transport Emissions Factors**

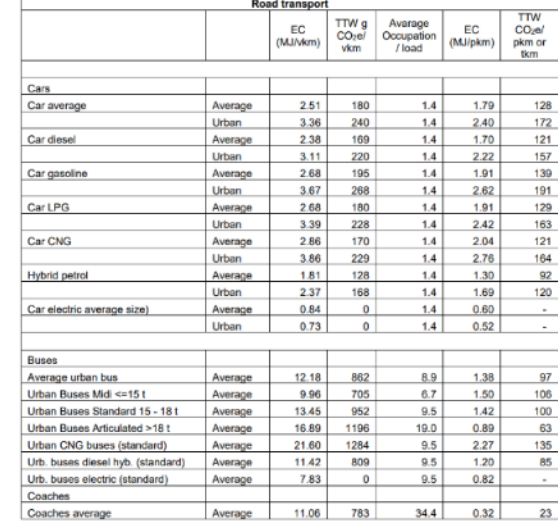

ednostkowe współczynniki emisii zmian klimatu – tCO2/n Prędkoś podróży<br>(km/godz.)  $0 - 10$ 0.000267 0.000999  $11-20$ 0.000242 0.000900  $21 - 30$ 0.000222 0.000825  $31 - 40$ 0,000206 0,000772  $41 - 50$ 0.000741 0.000195  $51 - 60$ 0,000188 0,000732 61-70 0.000186 0.000746  $71 - 80$ 0,000188 0,000783 81-90 0.000195 0.000842  $91 - 100$ 0.000923 0.000206 101-110 0,001027 0,000222 111-120 0.000242 0.001154 121-130 0,000267 0,000296 131-140

**Fonte: Niebieska Ksienga, 2015.** 

**Deve essere aggiornato alla flotta attuale**

**Fonte: Metodologia dell'impronta di carbonio della BEI, 2020. Sulla base di COPERT.**

## Calcolo delle emissioni (iii)

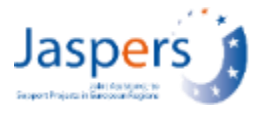

### **Principi di calcolo — Trasporto su strada**

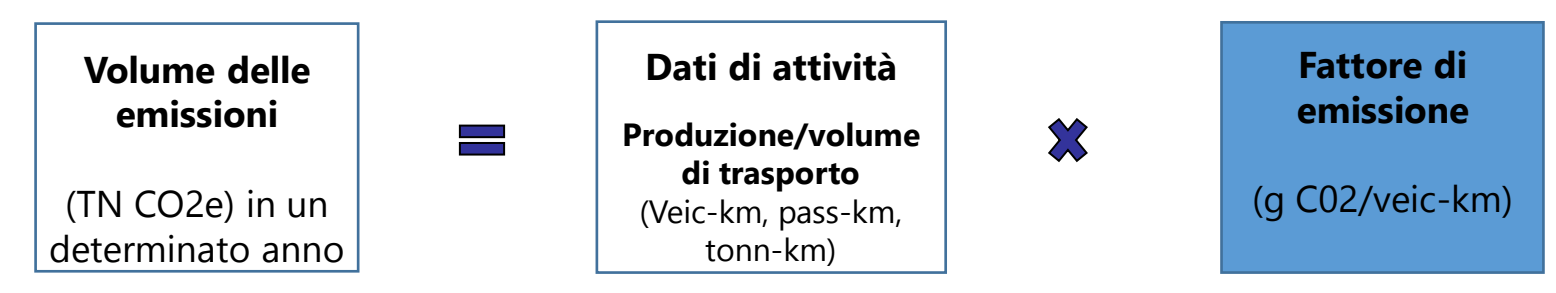

I fattori di emissione possono essere maggiormente disaggregati in base alla **composizione effettiva e prevista del parco** veicoli in funzione del livello di dettaglio, delle finalità di calcolo e/o della disponibilità dei dati.

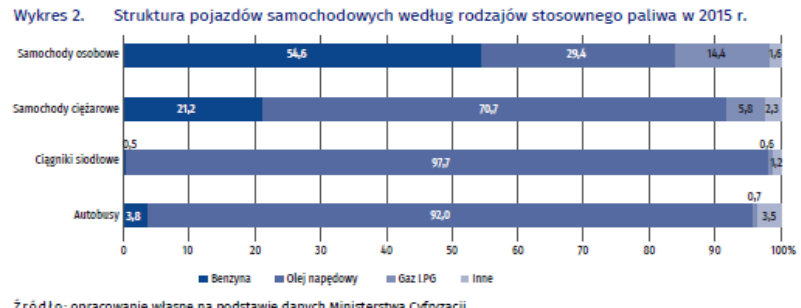

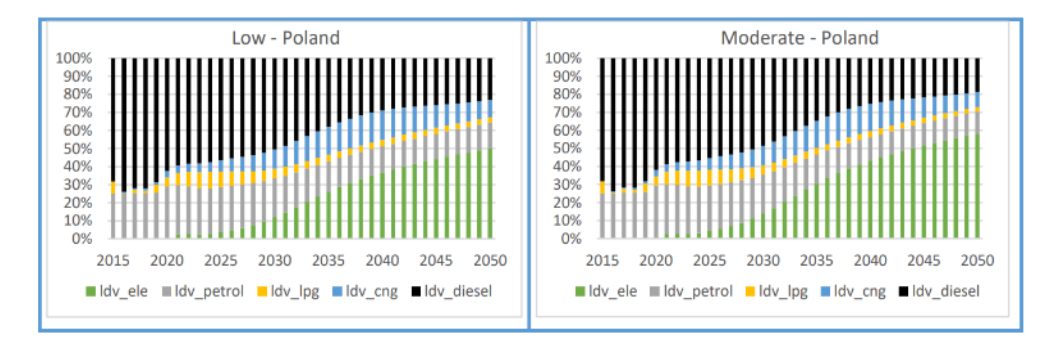

Źródło: opracowanie własne na podstawie danych Ministerstwa Cyfryzacji

**Fonte: Sviluppo della metodologia e stima dei costi esterni delle emissioni di inquinanti nell'aria atmosferica derivanti dal trasporto su strada a livello nazionale, Ufficio statistico centrale, 2019.**

**Fonte: Potenziale di riduzione delle emissioni di CO2 nel settore dei trasporti in Polonia e nell'UE fino al 2050, progetto LIFE CAKE, 2019.**

## Calcolo delle emissioni (iv)

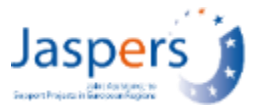

### **Principi di calcolo — Trasporto pubblico e ferrovia**

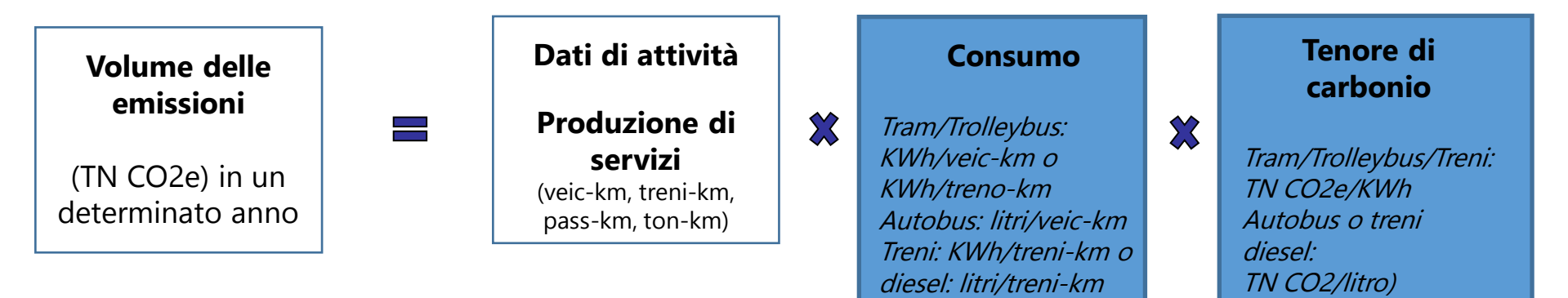

**Alcuni valori predefiniti:**

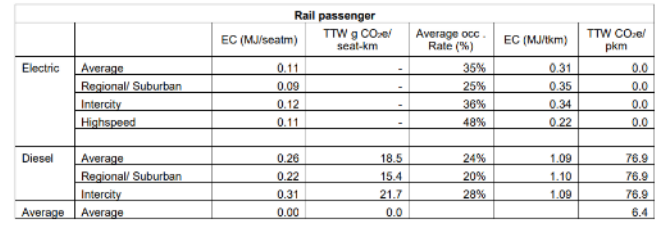

Source: UIC

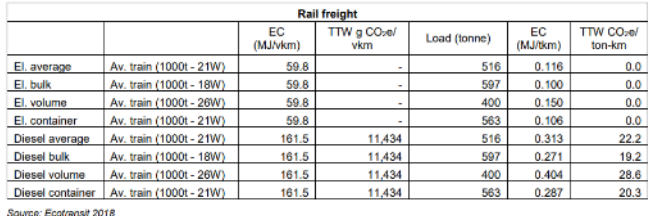

**Fonte: Metodologia dell'impronta di carbonio della BEI, 2020** 

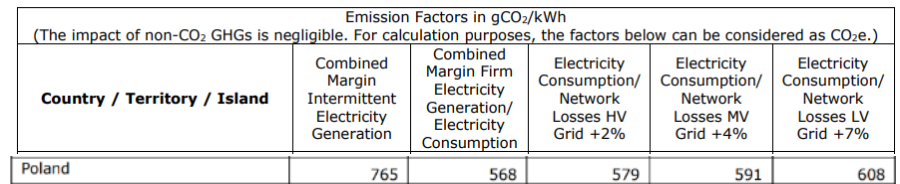

**Fonte: Metodologia dell'impronta di carbonio della BEI, 2020** 

## Calcolo delle emissioni (v)

#### **I fattori di emissione dipendono da:**

- Consumo di carburante / di energia (ad es. modi di trasporto su strada: categoria del veicolo, velocità, condizioni stradali e geometria stradale)
- Caratteristiche del carburante o(emissione per litro consumato)
- Fattore di emissione di rete per l'energia elettrica (g CO2/kWh)

▪ ....

#### **Alcuni valori predefiniti:**

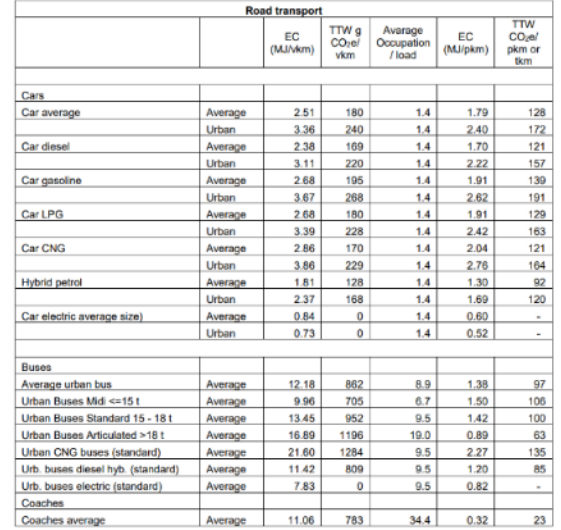

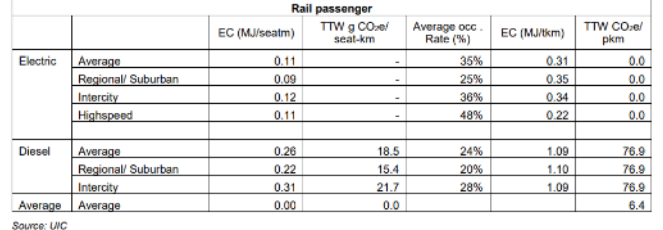

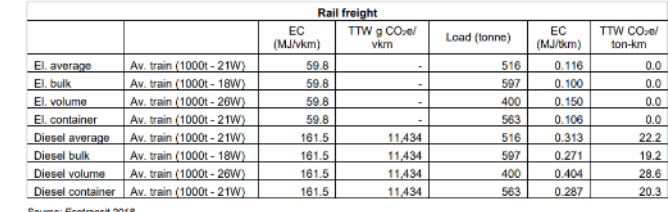

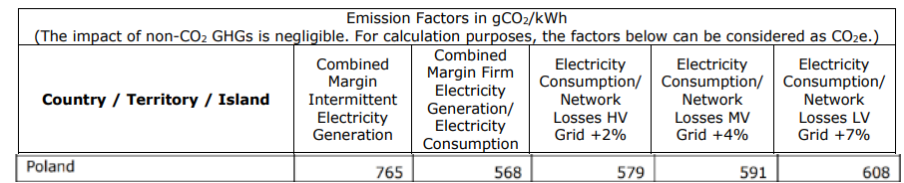

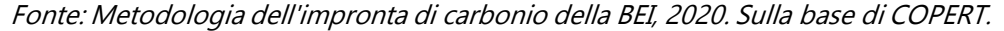

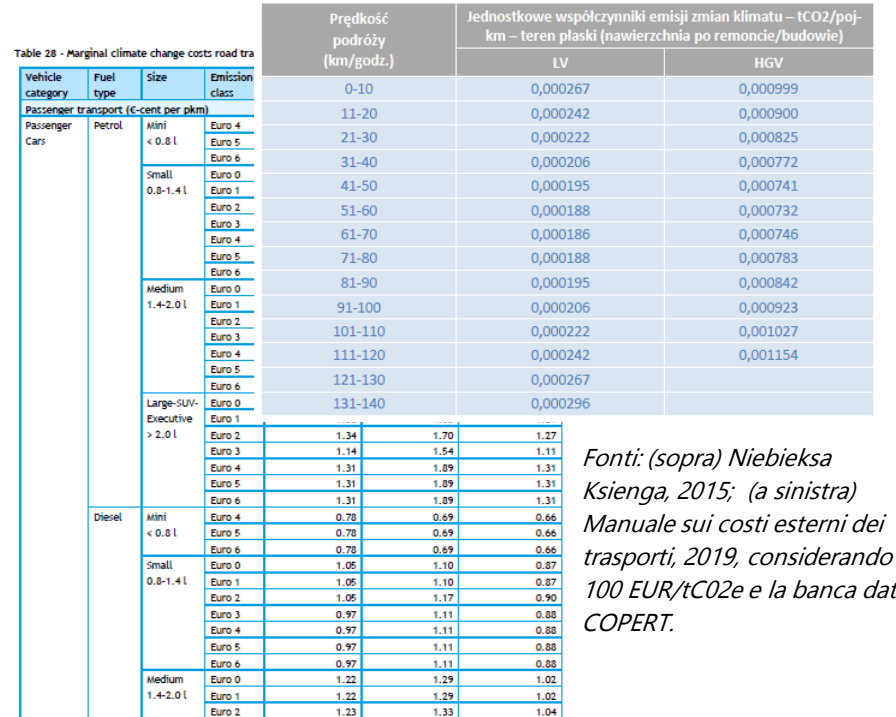

 $1.33$ 

 $1.04$ 

 $1.23$ 

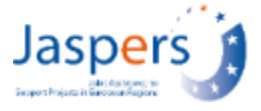

dati

## Emissioni di gas a effetto serra — stima dell'impatto sui costi (ACB)

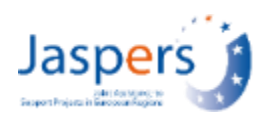

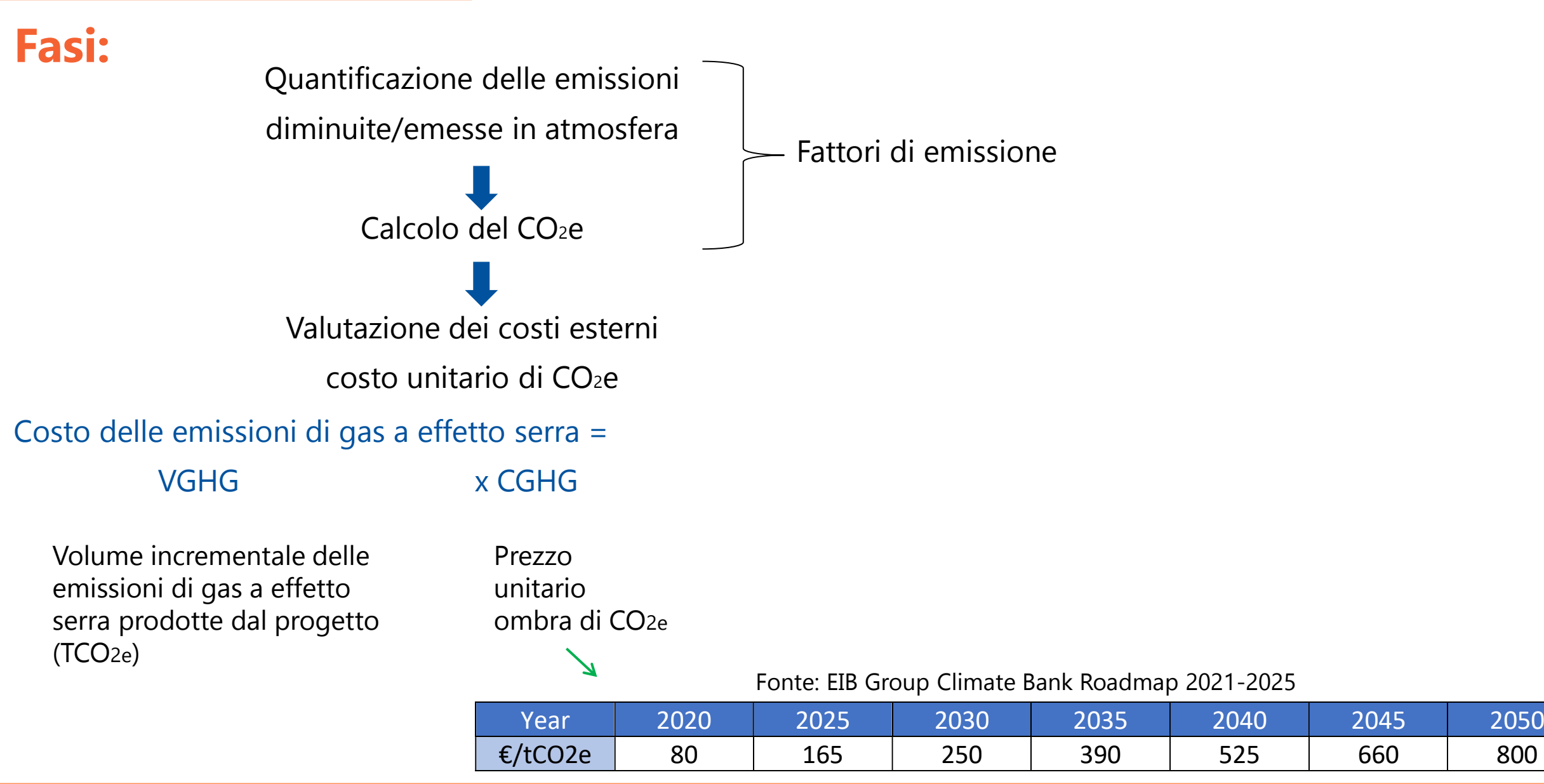

## Valutazione delle emissioni di gas a effetto serra piani/programmi di trasporto (i)

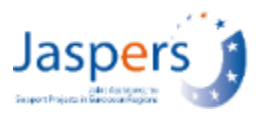

- L'**impatto dei cambiamenti climatici in termini di emissioni di gas a effetto serra di un piano** (o di un programma di investimenti) può essere calcolato in analogia con quello di un progetto
- **Confini**: sistemi di trasporto e area coperti dall'ambito di applicazione del piano (tutti i modi inclusi), generalmente identici a quelli del resto dell'analisi dell'impatto
- **Modello di traffico** per l'area/rete ma non solo...
- **Principale Piano (Scenario) CC Mitigation KPIs:**
	- **PUMS - Emissioni Assolute Attuali = emissioni totali prodotte nell'anno di riferimento, associate al funzionamento di tutti i modi considerati pertinenti entro i limiti considerati**
	- **PUMS - Emissioni Assolute di Piano = emissioni totali prodotte nello scenario PUMS selezionato, associate anche alle operazioni di tutte le modalità considerate pertinenti entro i limiti considerati — per un determinato orizzonte temporale (anno) selezionato.**
	- **Sulla base di questi due indicatori, si può calcolare il principale indicatore delle emissioni (relative) per il PUMS:**
	- **PUMS – Emissioni Attuali vs Scenario di Piano = differenza tra le Emissioni Assolute Attuali e le Emissioni Assolute di Piano per l'orizzonte temporale e lo scenario/opzione definiti per il PUMS**.

## Valutazione delle emissioni di gas a effetto serra piani/programmi di trasporto (ii)

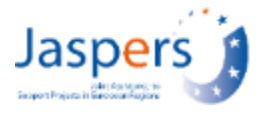

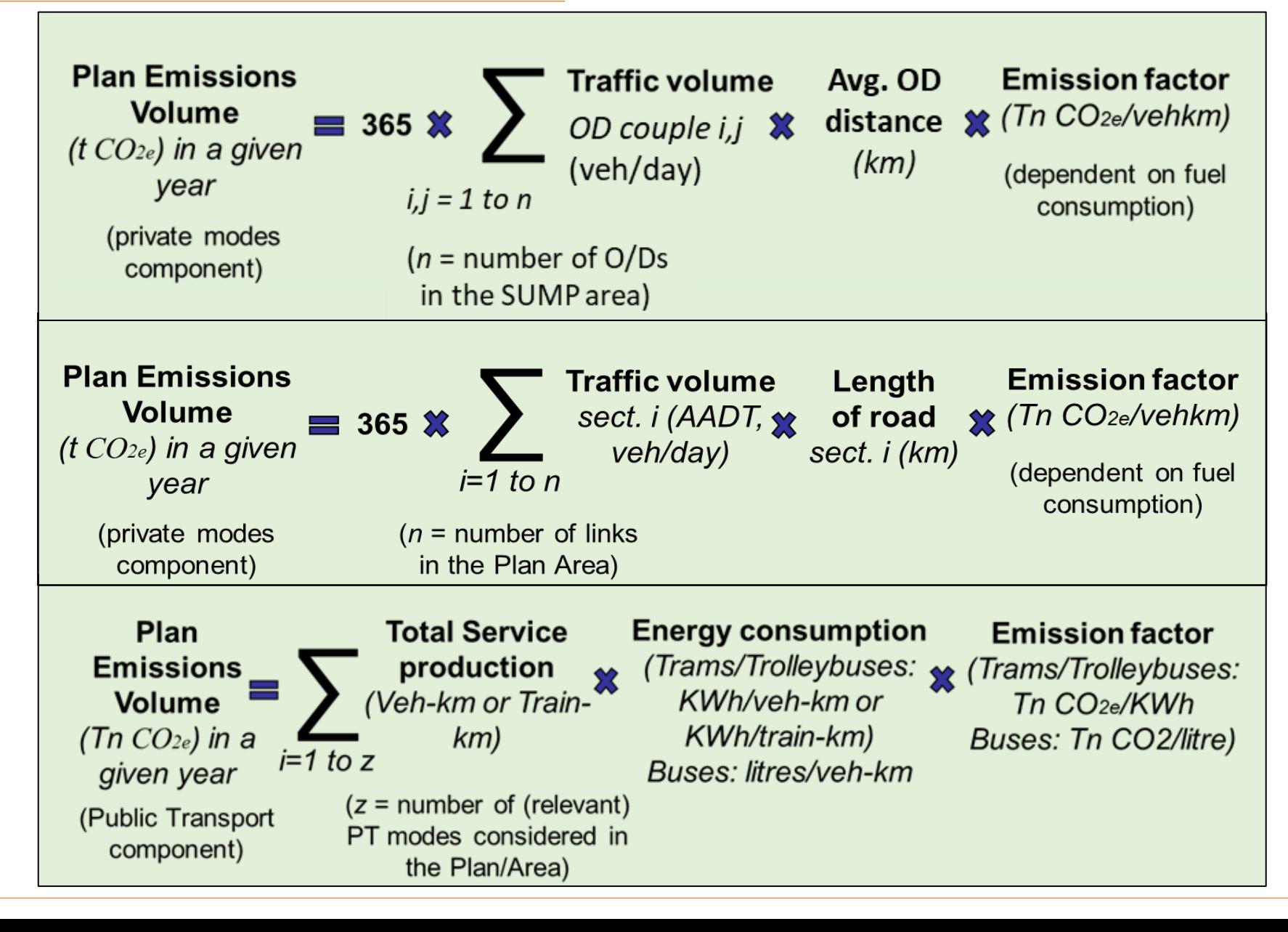

## Esempio 1: Calcolo delle emissioni di gas a effetto serra — Progetto stradale (i)

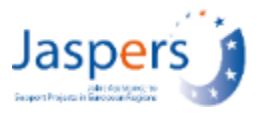

#### **Costruzione di un nuovo tratto stradale di circa 16 km**

- Nuovo tratto stradale urbano (~bypass)
- Il traffico stradale esistente ha raggiunto il limite di capacità
- Per lo più traffico di transito
- Le strade esistenti che attraversano zone abitate si intersecano con strade di categoria inferiore e provocano effetti legati alla congestione e abbassano le condizioni di sicurezza del traffico.

### **Metodo di calcolo**

- L'impatto sui cambiamenti climatici può essere stimato come parte dell'impatto economico del progetto nell'ACB
- Approccio incrementale
- "Opzione con progetto" e "opzione Senza progetto" sono definite nello stesso modo (stessa rete) come per il resto della ACB

### Esempio 1: Calcolo delle emissioni di gas a effetto serra — Progetto stradale (ii)

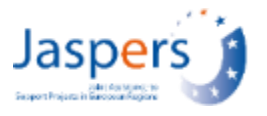

### **Dati di input: Previsioni di traffico**

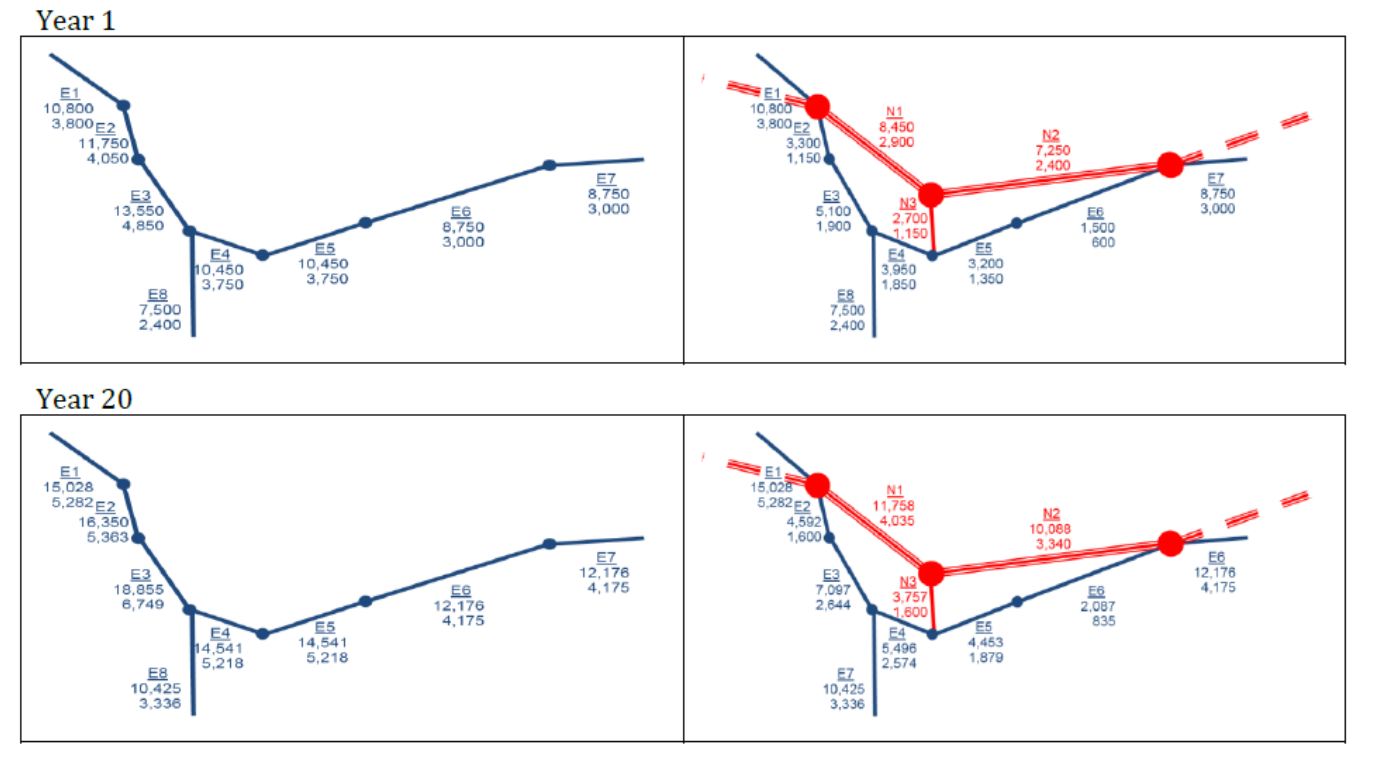

Legend: blue - existing sections, red - new sections. Section name, a.a.d.t. cars, a.a.d.t. LGV+HGV.

- Fonte: Risultati del modello di traffico
- Nessun traffico indotto

### Esempio 1: Calcolo delle emissioni di gas a effetto serra — Progetto stradale (iii)

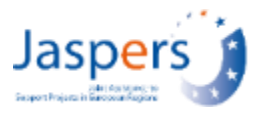

### **Dati di input: Velocità medie**

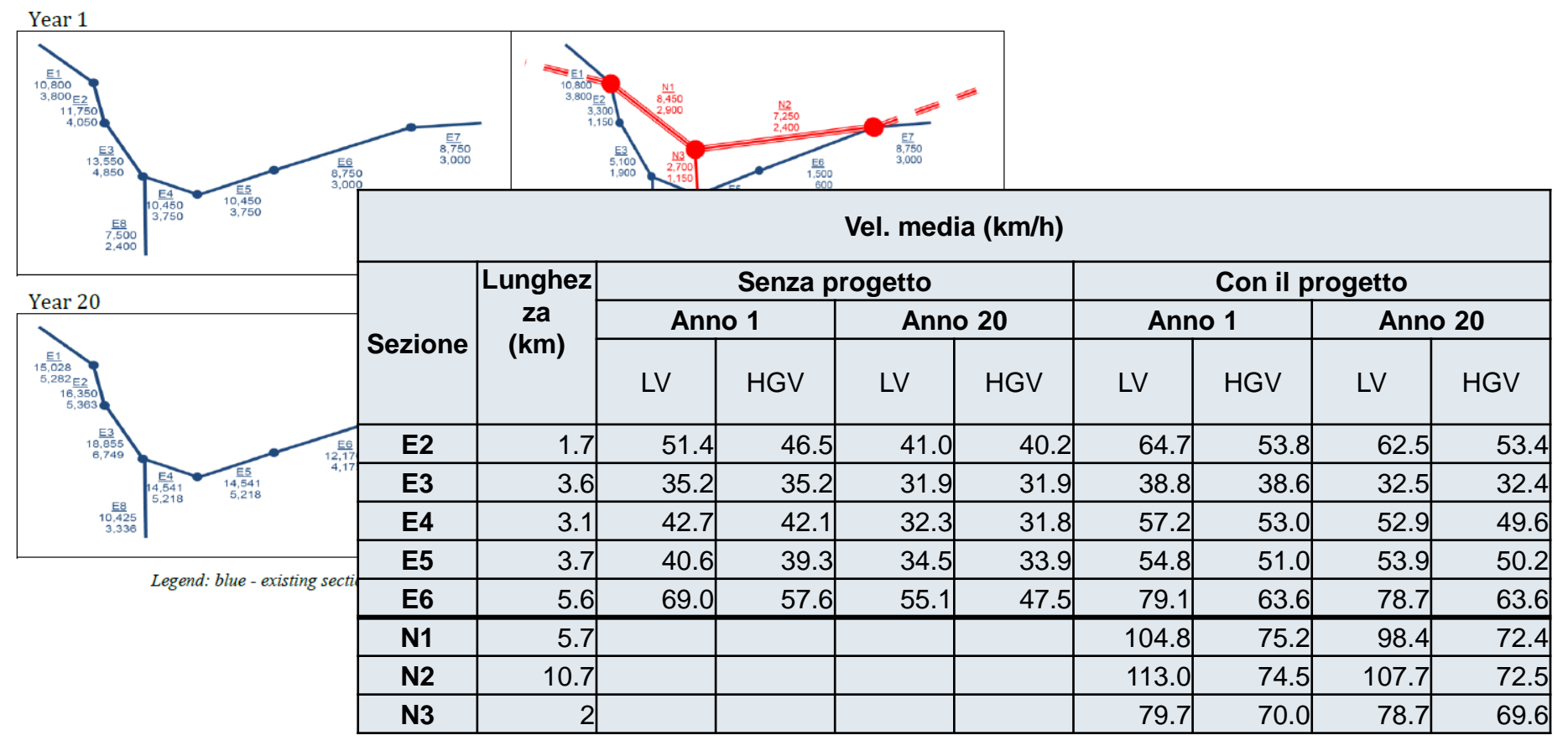

• Fonte: Risultati del modello di traffico

## Esempio 1: Calcolo delle emissioni di gas a effetto serra — Progetto stradale (iv)

### **Calcolo dei volumi annuali delle emissioni per ciascuna opzione**

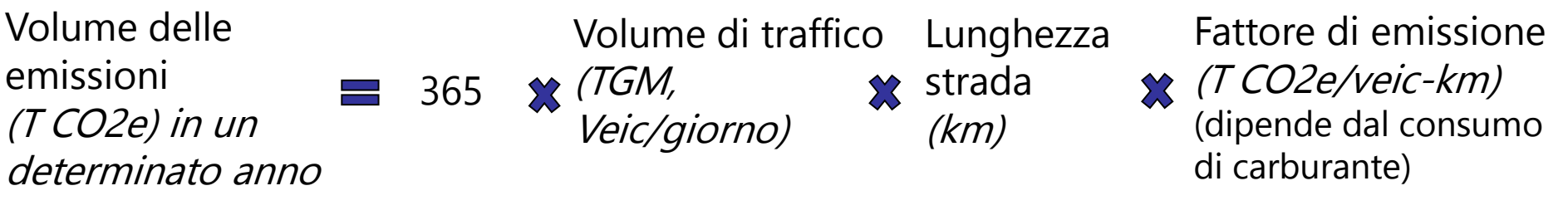

### **Fattori di emissione — Assunzioni prese in considerazione:**

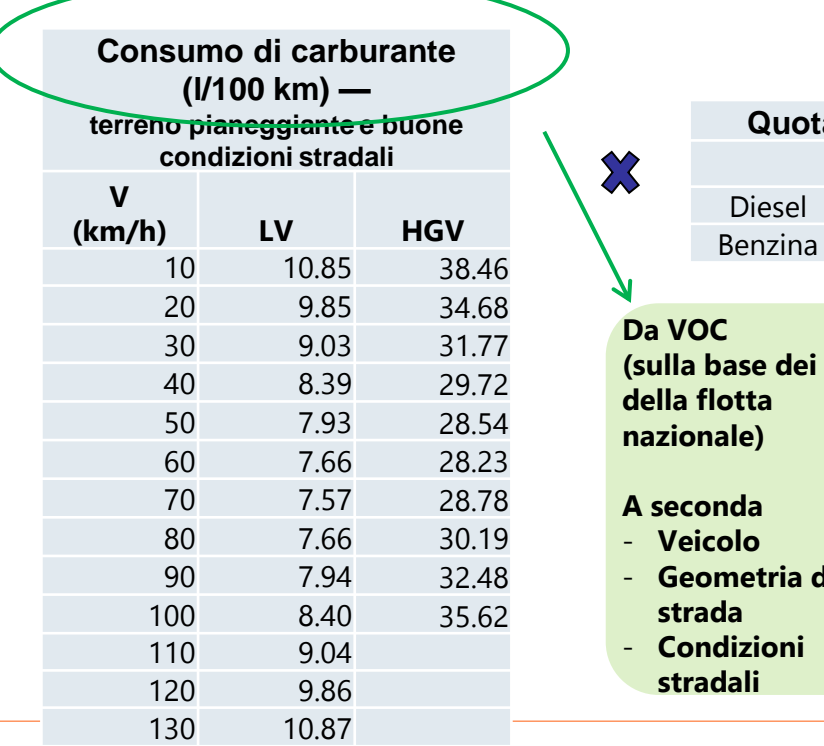

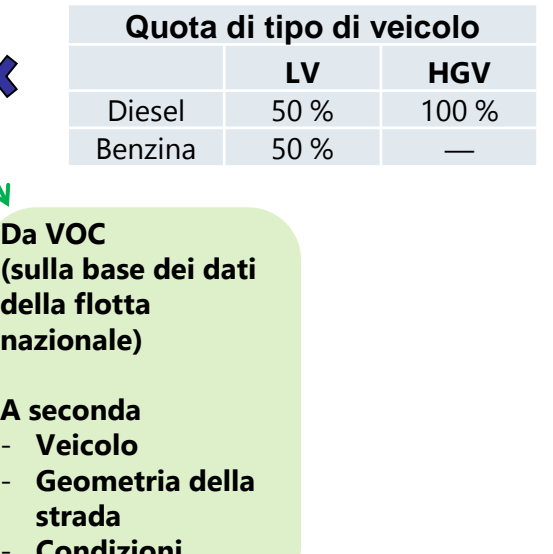

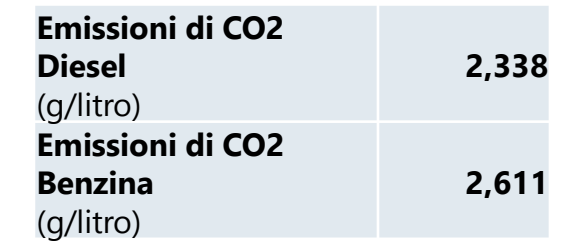

<del></del>

### Esempio 1: Calcolo delle emissioni di gas a effetto serra — Progetto stradale (v)

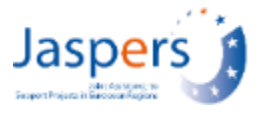

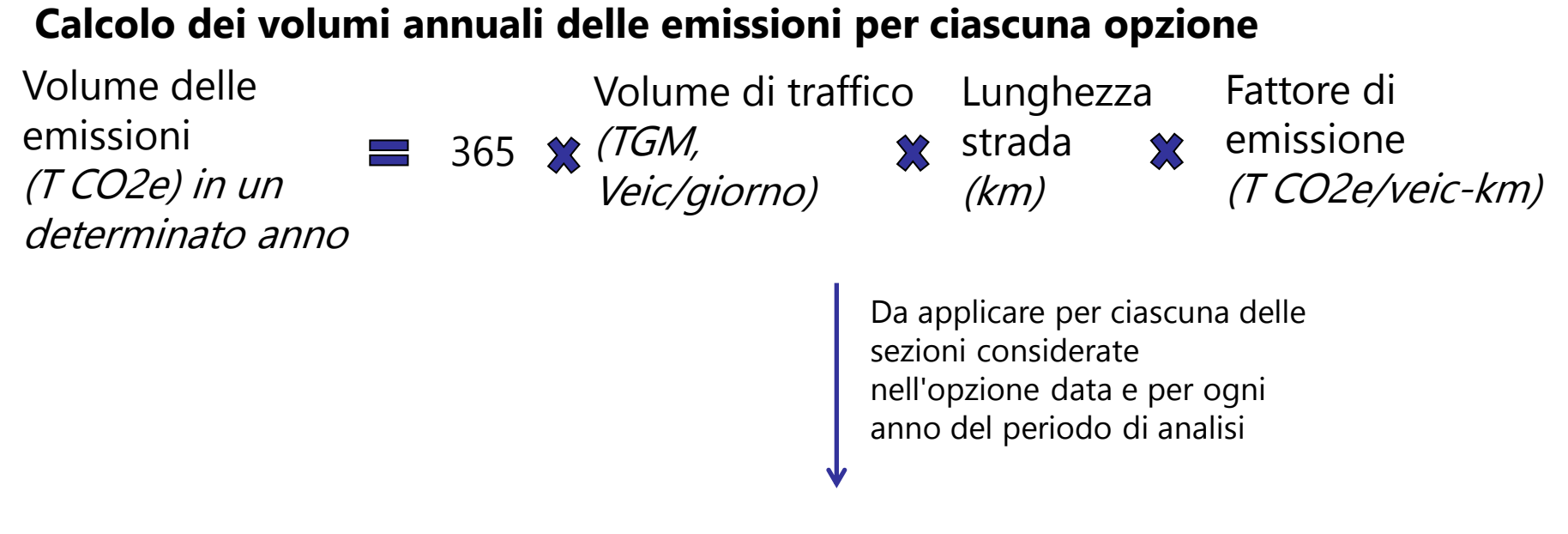

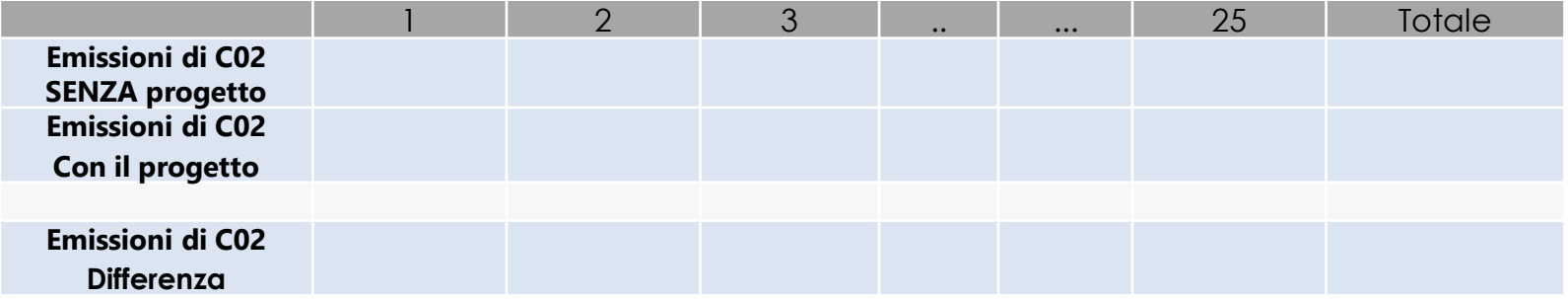

### Esempio 1: Calcolo delle emissioni di gas a effetto serra — Progetto stradale (vi)

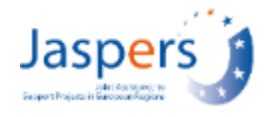

#### 1 2 3 ... 25 Totale **Emissioni di C02 SENZA progetto Emissioni di C02 Con il progetto Emissioni di C02 Differenza Emissioni di CO2 (tC02e) — Anno operativo medio Sezione Lunghez za (km) Senza progetto Con il progetto** LV HGV -- LV MGV E2 1.7 2,384.54 2,851.99 561.81 823.1 E3 3.6 6,158.03 7,914.86 2,042.18 2,696.30 E4 3.1 4,089.48 5,269.47 1,243.47 2,170.52 E5 3.7 4,881.00 6,289.37 1,202.49 1,870.24 E6 5.6 5,648.26 7,313.67 853.27 1,282.42 N1  $5.7$   $5.362.02$  6,618.22 N2 10.7 —  $-\frac{1}{2}$  9,277.36 10,283.78 N3 2  $-$  548.59 877.62 Emissioni assolute =  $(15 187, 97 t + 17 779, 62 t) = 32, 97 k tCO 2 e$ Emissioni relative =  $(21 091, 18 t + 26 622, 27 t)$  —  $(23 161,31 t + 29 639,36 t) = -5,09$  ktCO 2 e (risparmio)

### **Calcolo delle Emissioni di Progetto Assolute e Relative**

## Esempio 1: Calcolo delle emissioni di gas a effetto serra — Progetto stradale (vii)

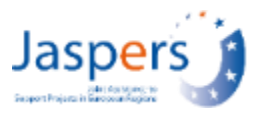

## **Conclusioni e considerazioni**

- Il calcolo presentato si basa su alcune ipotesi (VOC flussi di velocità, modello di consumo di carburante, nessun traffico indotto), che dipendono dal progetto/paese
- Il calcolo presentato presuppone alcune semplificazioni che possono essere migliorate (ad esempio, l'efficienza dei veicoli nel tempo).
- I modelli di traffico o altri modelli specifici (ad esempio HDM) potrebbero già includere un modulo per il calcolo del CO2; quindi, è necessario presentare e giustificare le ipotesi considerate
- Mentre l'esempio ha comportato risparmi di CO2, i progetti infrastrutturali stradali spesso comportano aumenti di CO2 (ad esempio in particolare quando il traffico indotto è significativo)

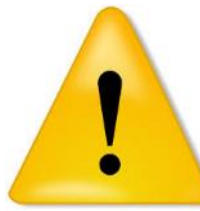

### Esempio 2: Calcolo delle emissioni di gas a effetto serra — Progetto di trasporto pubblico (caso urbano) (i)

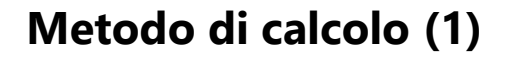

- L'impatto sui cambiamenti climatici può essere stimato come parte degli impatti economici del progetto nell'ACB — "Opzione del progetto" e "opzione Senza progetto" sono gli stessi e includono la stessa rete di analisi per il resto della ACB
- Emissioni assolute = emissioni derivanti dal funzionamento del Progetto in un anno standard di servizio/operazione

Volume delle emissioni (T CO2e) in un determinato

Produzione di servizi (Veic-km o treno-km)

Consumo di energia (Tram/Trolleybus: KWh/veic-km o KWh/treno-km)

Fattore di emissione (Tram/Trolleybus: T CO2e/KWh

Autobus: T CO2/litro)

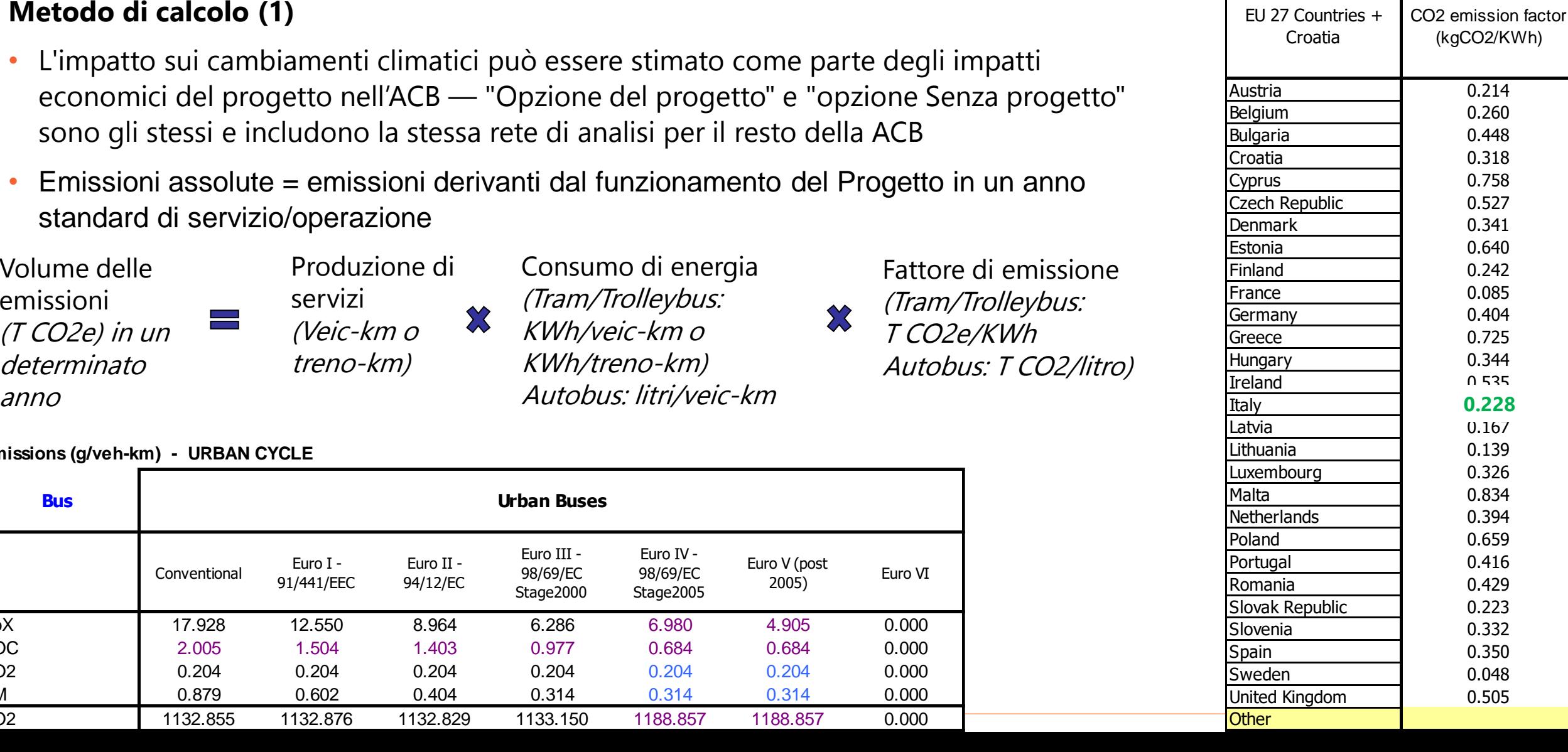

#### **Emissions (g/veh-km) - URBAN CYCLE**

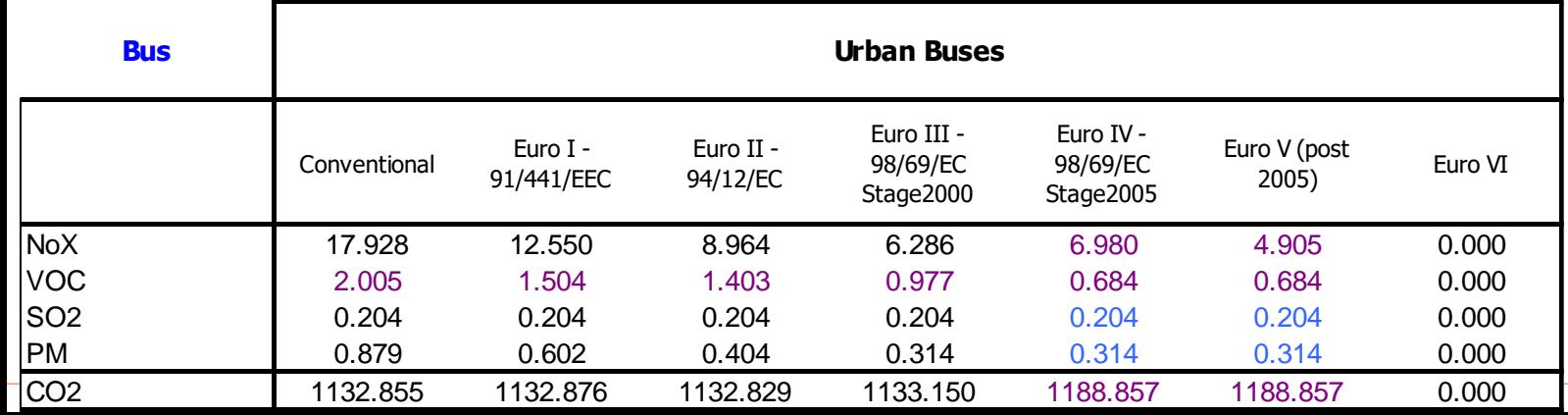

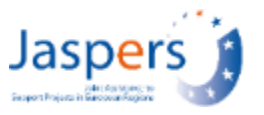

Esempio 2: Calcolo delle emissioni di gas a effetto serra — Progetto di trasporto pubblico (caso urbano) (ii)

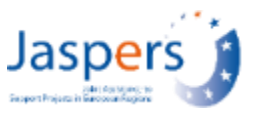

### **Metodo di calcolo (2)**

- Emissioni relative (rispetto a uno scenario di riferimento) **= a + b+ c**
	- **a.** differenza di emissioni derivanti dal funzionamento del progetto:
		- **+** progetto è una nuova linea o un'estensione di una linea o un aumento di frequenza di servizio & produzione

**—** progetto mantiene la stessa produzione totale ma con un rinnovo del parco rotabile o un miglioramento della gestione del traffico (linee autobus, nuova semaforizzazione, preferenzizione, ...) con aumento della media Vc -> riduzione di consumo/fattore di emissione per veicolo-kilometro)

**b.** differenza nelle emissioni derivanti dalla riduzione/aumento di altri servizi TPL in relazione al progetto (±) (rilevante in particolare per i servizi pendolari)

**c.** emissioni evitate a causa del trasferimento modale da veicoli privati a TPL (**-**)=

(evitato) Volume delle emissioni (T CO2e) in un determinato anno

(evitato) Volume di traffico (veicoli/anno) passeggeri/anno dal veicolo private al TPL/coefficient medio occupazione

lunghezza media del  $\chi$ viaggio passeggeri (km)

Fattore di emissione (T CO2e/km-veicolo)

Esempio 2: Calcolo delle emissioni di gas a effetto serra — Progetto di trasporto pubblico (caso urbano) (iii)

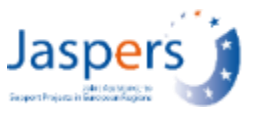

**Costruzione di una nuova linea tranviaria urbana che collega il centro della città a un distretto principale in periferia — Dati di input (1)**

• nuova lunghezza della linea =  $9.6$  km (con 13 fermate)

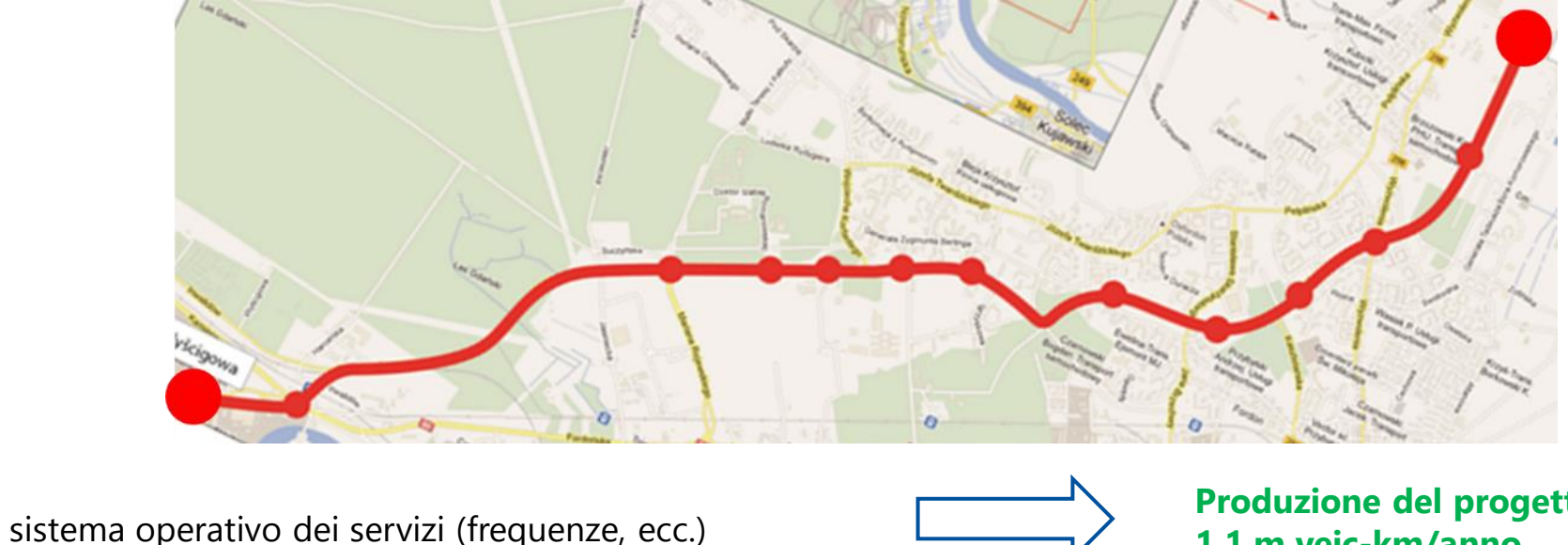

riprogettazione del resto della rete PT attorno al progetto

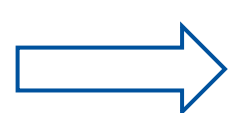

**Produzione del progetto 1.1 m veic-km/anno**

**Produzione di autobus \* prima di 17 m vehkm/anno \* dopo 15.9 veic-km/anno**

Esempio 2: Calcolo delle emissioni di gas a effetto serra — Progetto di trasporto pubblico (caso urbano) (iv)

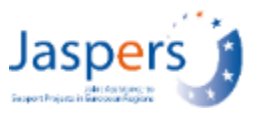

**Costruzione di una nuova linea tranviaria urbana che collega il centro della città a un distretto principale in periferia — Dati di input (2)**

- domanda di progetto (anno di riferimento):

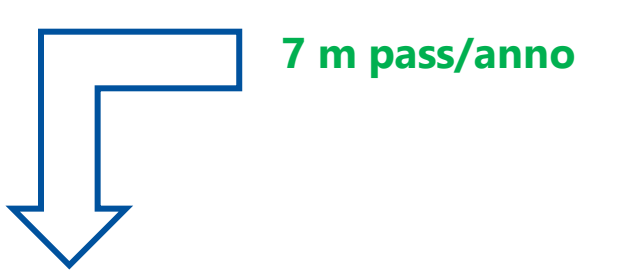

- lunghezza media del viaggio dei passeggeri: **4,8 km**
- tasso medio di occupazione dei veicoli privati: **1.3 Pass/veicolo**
- consumo medio: **autobus media ~ 50 l/100km tram ~ 1.2 KWh/veh-km automobili (dati nazionali sulla flotta comp avg.)**
- fattore di emissione: **produzione di energia elettrica 0.228 kgCO2/KWh trazione diesel 2.3 kgCO2/l auto private avg. 0.277 kgCO2/km**

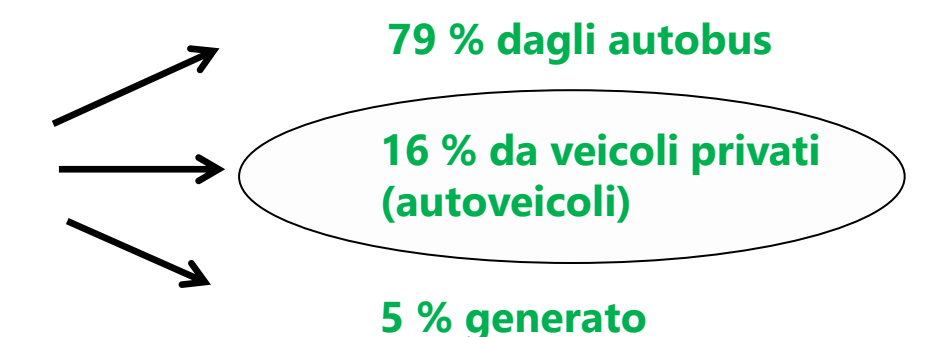

- Fonte di dati traffico/domanda: Modello di traffico (in particolare per il trasferimento modale)
- 5 % di domanda generata

Esempio 2: Calcolo delle emissioni di gas a effetto serra — Progetto di trasporto pubblico (caso urbano) (v)

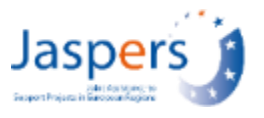

### **Costruzione di una nuova linea tranviaria urbana che colleghi il centro della città a un distretto principale in periferia — Dati/risultati di output:**

- Emissioni Assolute del Progetto =
	- 1.1 m veic-km x 1.2 KWh/veic-km x 0.228 kgCO2/KWh/1000
		- = **301 tonn CO2/anno**
- Emissioni Relative del Progetto =
	- a. differenza di emissioni derivanti dal funzionamento del progetto (nuova linea)
	- = +**301 tonn CO2/anno** +

b. differenza nelle emissioni derivanti dalla riduzione/aumento di altri servizi TPL connessi al progetto (riduzione dei servizi di autobus) = (15.9-17.0) m veic-km x 1,15 kgCO2/veic-km

= -**1,265 tonn CO2/anno** +

c. emissioni evitate a causa del trasferimento modale da veicoli privati a PT = 0.16 x 7 m pass/anno/1.3 x 4.8 km x 0,210 kgCO2/vehic-km/1000 = **-868 tonnellate di CO2/anno**

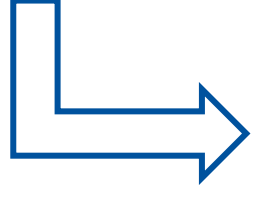

Emissioni Relative del Progetto = a+b+c =**- 1,832 tonn CO2/anno**

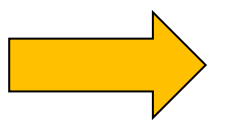

### Esempio 3: Calcolo emissioni gas a effetto serra — Progetto di sostituzione della flotta di autobus (elettrificazione) (i)

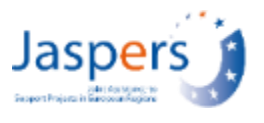

### **Sostituzione (rinnovo) parziale della flotta di autobus per il TPL — Dati di input**

- 50 nuovi autobus elettrici (sostituzione senza aggiunta, rimpiazzano 50 vecchi autobus diesel)
- Percorrenza media autobus sostituiti (considerata uguale per quelli nuovi) = 50,000 km/anno
- Consumo: **autobus diesel media ~ 50 l/100km autobus elettrico media ~ 1.4 KWh/veic-km**
- Fattori di emissione: **produzione di energia elettrica 0.228 kgCO2/KWh trazione diesel 2.3 kgCO2/l**

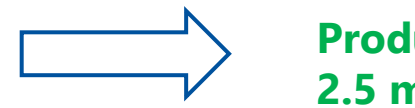

**Produzione del Progetto (sia pre che post-Progetto) 2.5 m veic-km/anno**

### **Ipotesi:**

- domanda costante
- nessun trasferimento modale

Esempio 3: Calcolo emissioni gas a effetto serra — Progetto di sostituzione della flotta di autobus (elettrificazione) (ii)

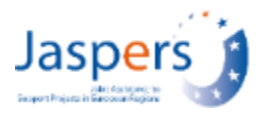

### **Sostituzione (rinnovo) parziale della flotta di autobus per il TPL — Dati/risultati di output**

- Emissioni Assolute del Progetto = 2.5 m veic-km x 1.4 KWh/veic-km x 0.228 kgCO2/KWh/1000 = **798 tonn CO2/anno**
- Emissioni Relative del Progetto =

a. differenza di emissioni derivanti dal funzionamento del progetto (stesse linee e stessa produzione annua ma minori emission/veic-km grazie all'elettrificazione) =

a1. emissioni pre-Progetto (vecchia flotta) = 2.5 m veic-km x 1,15 kgCO2/veic-km/1000 = 2,875 tonn CO2/anno a2 emissioni post-Progetto (nuova flotta) = 798 tonn CO2/anno (vedi sopra)  $(= a2 - a1)$ 

Emissioni Relative del Progetto = Differenza post/pre-Progetto = 798 – 2,860 = **- 2,077 tonn CO2/anno**

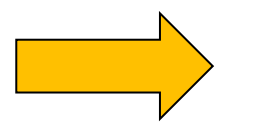

**il progetto riduce emissioni di CO2 (!)**

## Cambiamenti climatici e ciclo di progetto

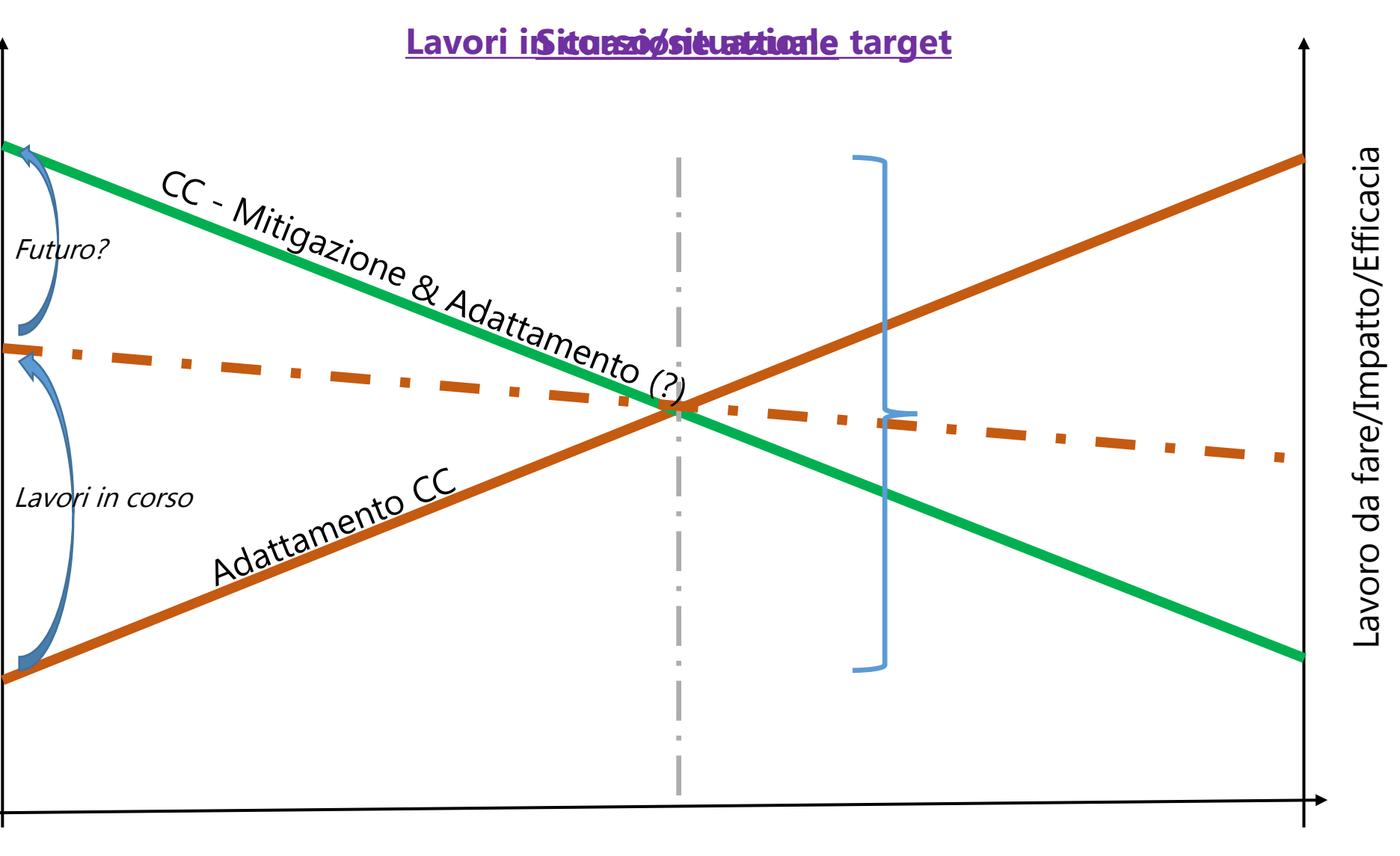

Lavoro da fare/Impatto/Efficacia

da fare/Impatto/Efficacia

Pianificazione **Programmazione** Programmazione Progetto

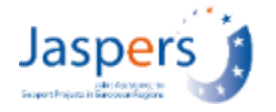

## Calcolo delle emissioni di gas a effetto serra — Alcune considerazioni

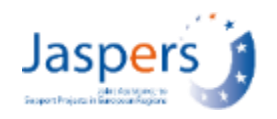

- **Ambito analisi**: sistemi di trasporto coperti dall'ambito di applicazione del piano/progetto/programma (tutti i modi compresi), generalmente identici a quelli del resto dell'analisi degli impatti
- Necessità di **solidi dati sul traffico** come **input chiave** per il calcolo delle emissioni di gas a effetto serra, in particolare gli shift e/o di comportamento di viaggio, sulla base dei risultati **dell'analisi della domanda** di trasporto (il modello di trasporto è uno degli strumenti principali); presenta gli effetti del progetto/misura/piano — il livello di complessità del modello definirà i relativi dettagli/calcoli delle emissioni di precisione
- I modelli di trasporto potrebbero già includere moduli per il calcolo delle emissioni di CO2 e **strumenti** esistenti per il calcolo delle emissioni che richiedono l'immissione di dati di attività (ad esempio COPERT)
- I principali **cambiamenti territoriali e socio-economici** previsti nell'orizzonte temporale del piano, il loro rapporto con gli aspetti territoriali/spaziali/socio-economici da includere nei dati attuali e previsti sulla mobilità — in particolare l'impatto sui modelli di mobilità/distribuzione dell'OD (lunghezza del viaggio, ecc.) — è fondamentale avere un **buon scenario** di **BaU**
- Potrebbero essere necessari modelli di microsimulazione in caso di modelli più dettagliati, ad esempio per testare **misure più morbide/di gestione del traffico e ITS** (modellazione del comportamento del traffico e caratteristiche di traffico/circolo, ad esempio "stop &go" che influenzano fortemente le emissioni).

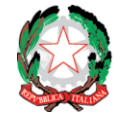

**Sessione 1 .**

**Caso 1 - Q&A**

**AdG**

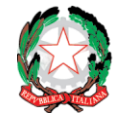

### **Sessione 2.**

### **Caso 2 - Energie Rinnovabili**

**ed Efficienza Energetica**

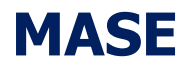

## Verifica Climatica: stima dell'impronta di carbonio per investimenti in efficientamento ed energia

Seminario online DpCoe, 29 novembre 2023 Francesco Angelini BEI — JASPERS

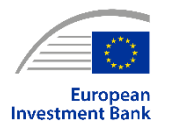

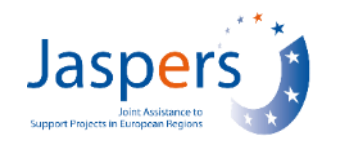

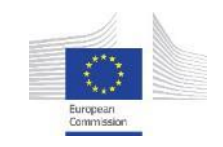

## Cosa dice il manuale BEI

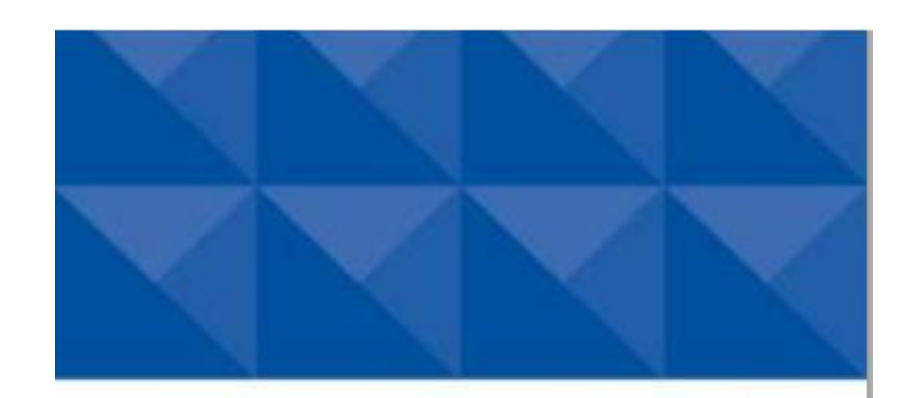

### **EIB Project Carbon Footprint Methodologies**

Methodologies for the assessment of project greenhouse gas emissions and emission variations

> Version 11.3 January 2023

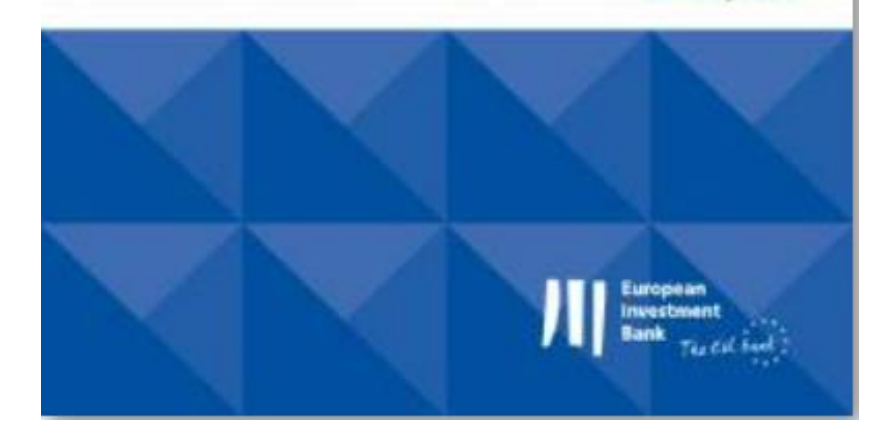

#### Table 1: Illustrative examples of project categories for which a GHG assessment is required

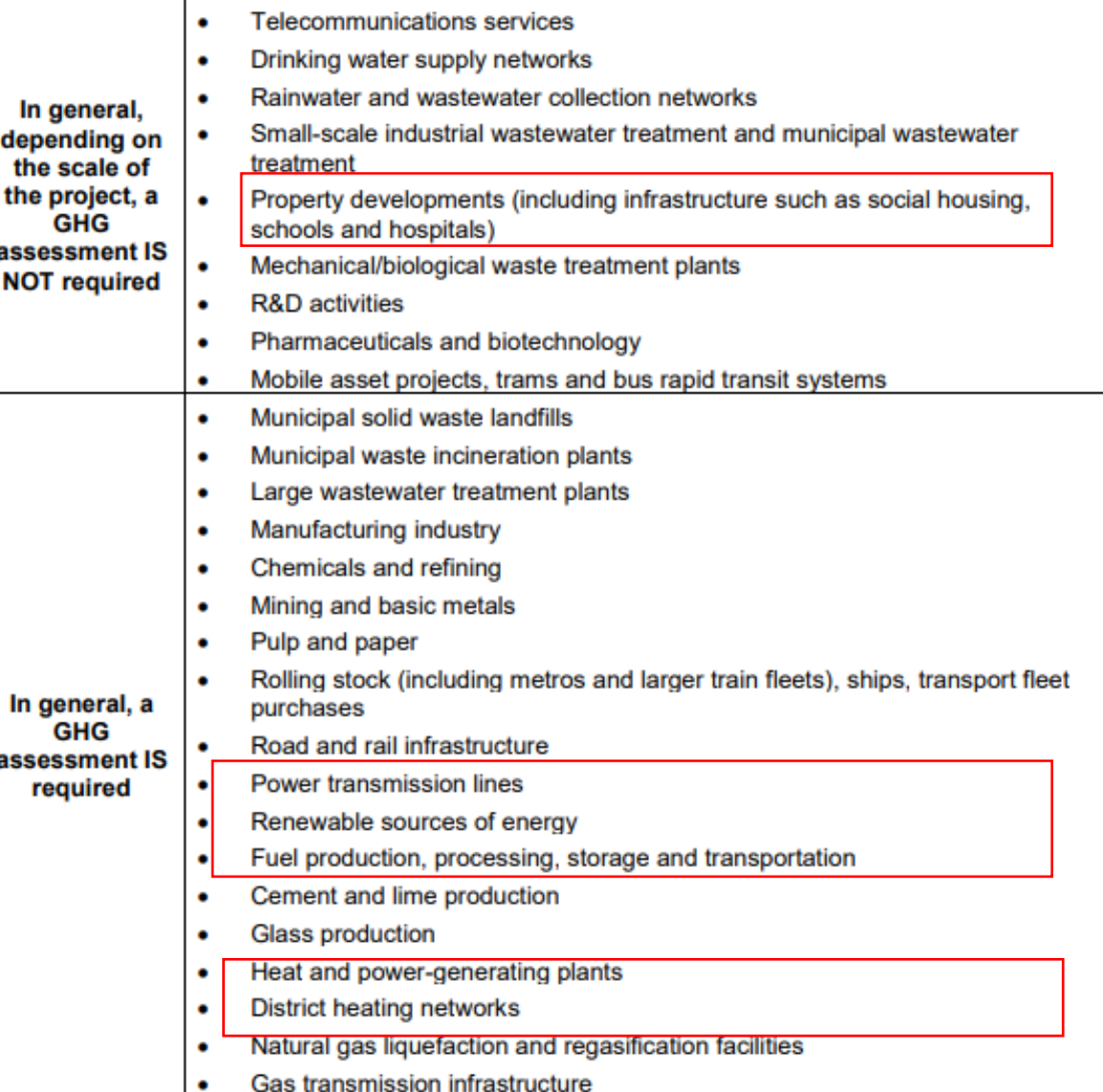

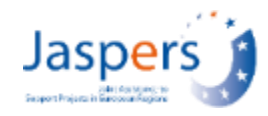

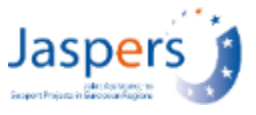

## Cosa dicono gli Indirizzi per la Verifica Climatica

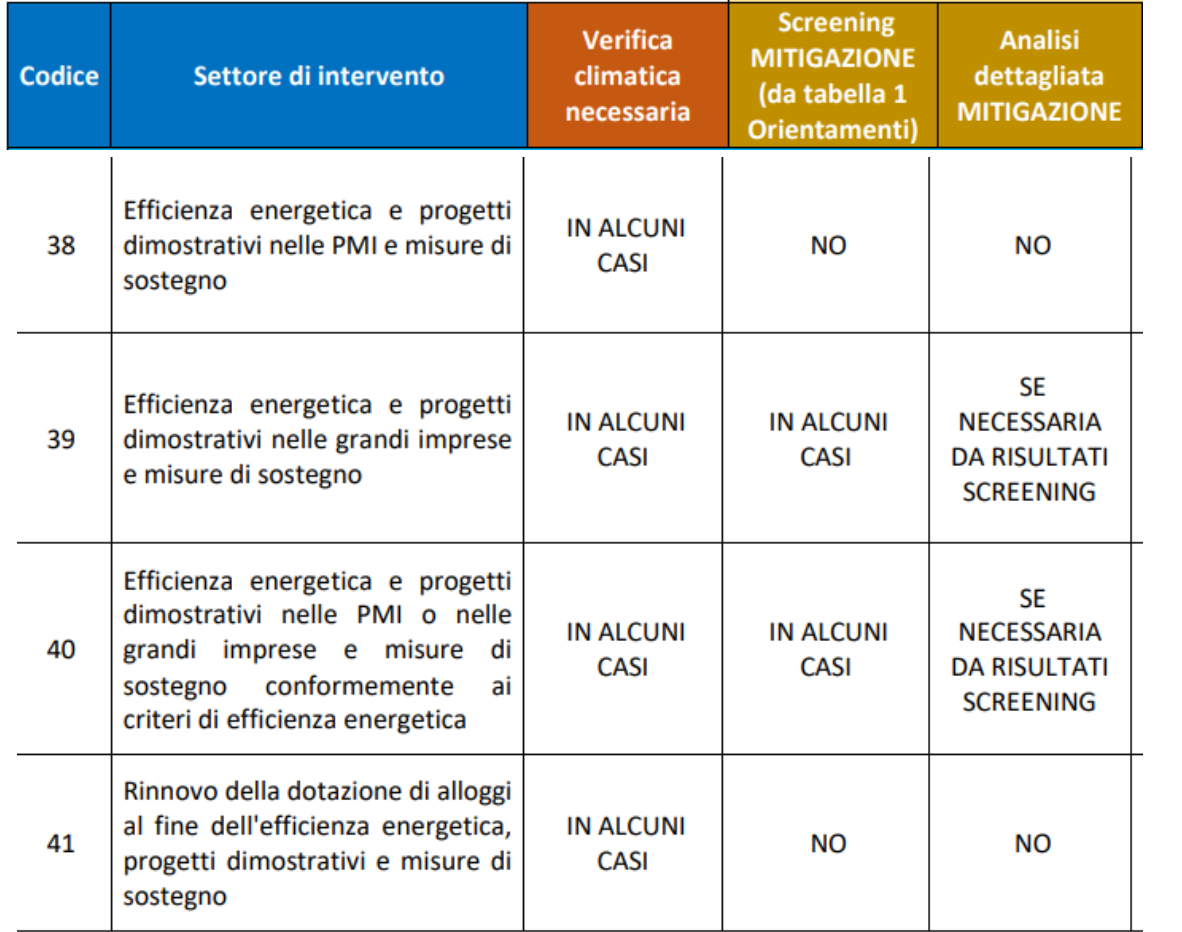

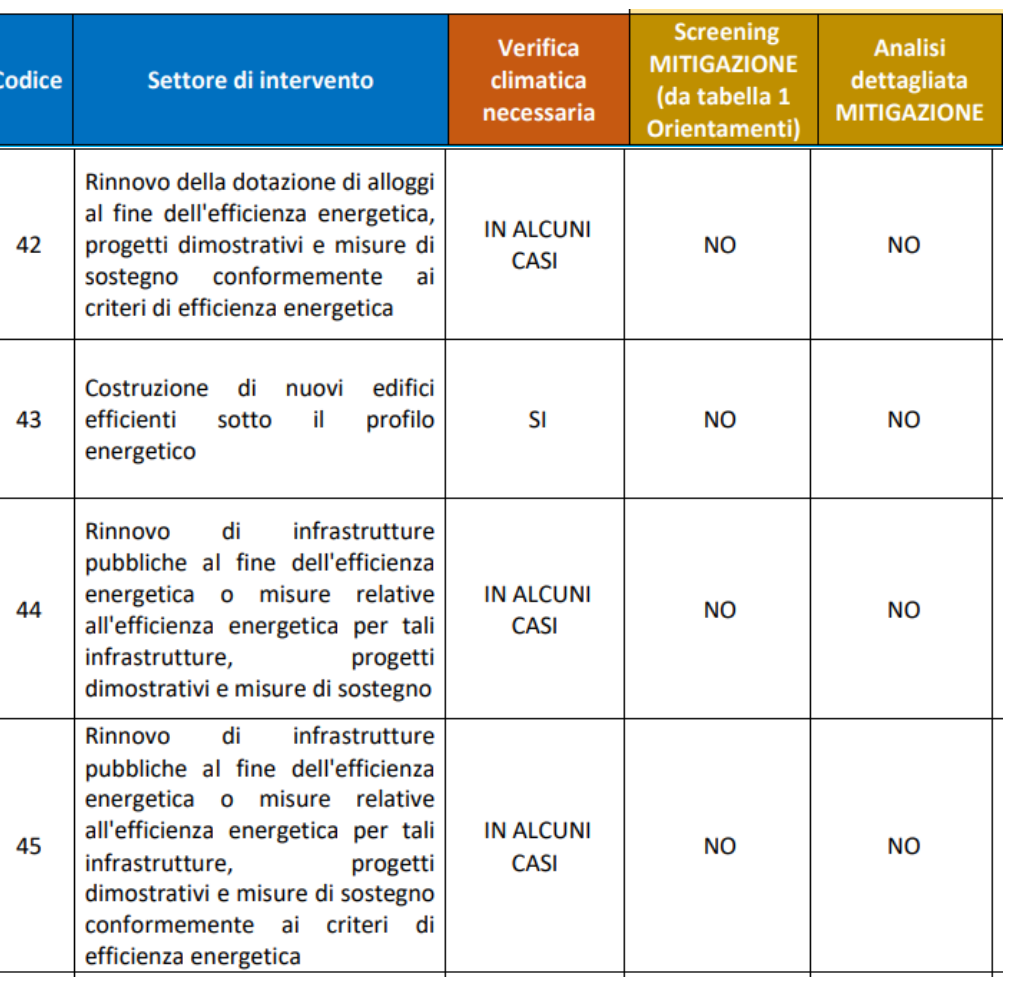

- Non richiesta per edifici Riduzione CO2 comunque stimabile su base dati APE
- In alcuni casi per interventi di efficientamento in imprese (grandi / PMI)

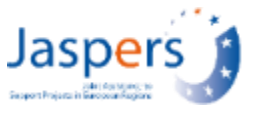

## Cosa dicono gli Indirizzi per la Verifica Climatica

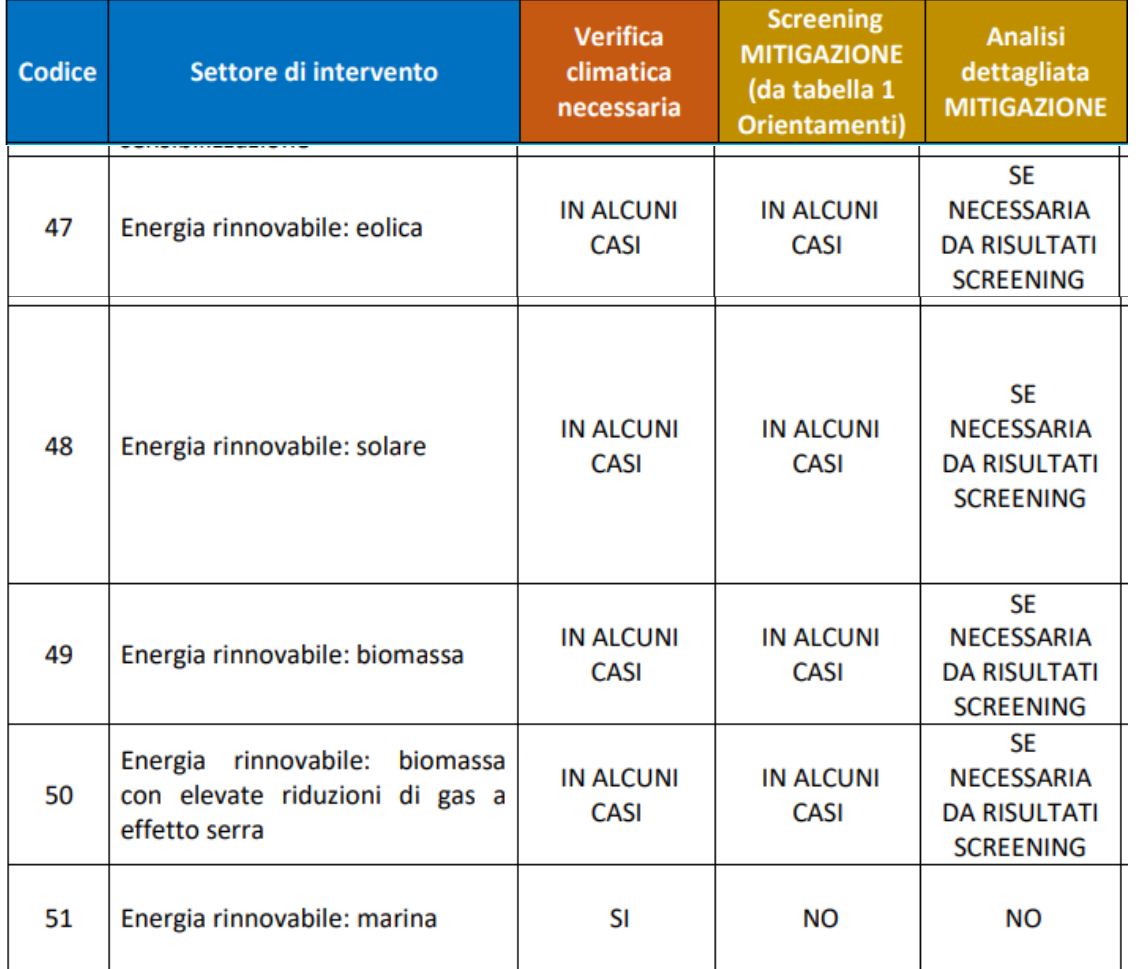

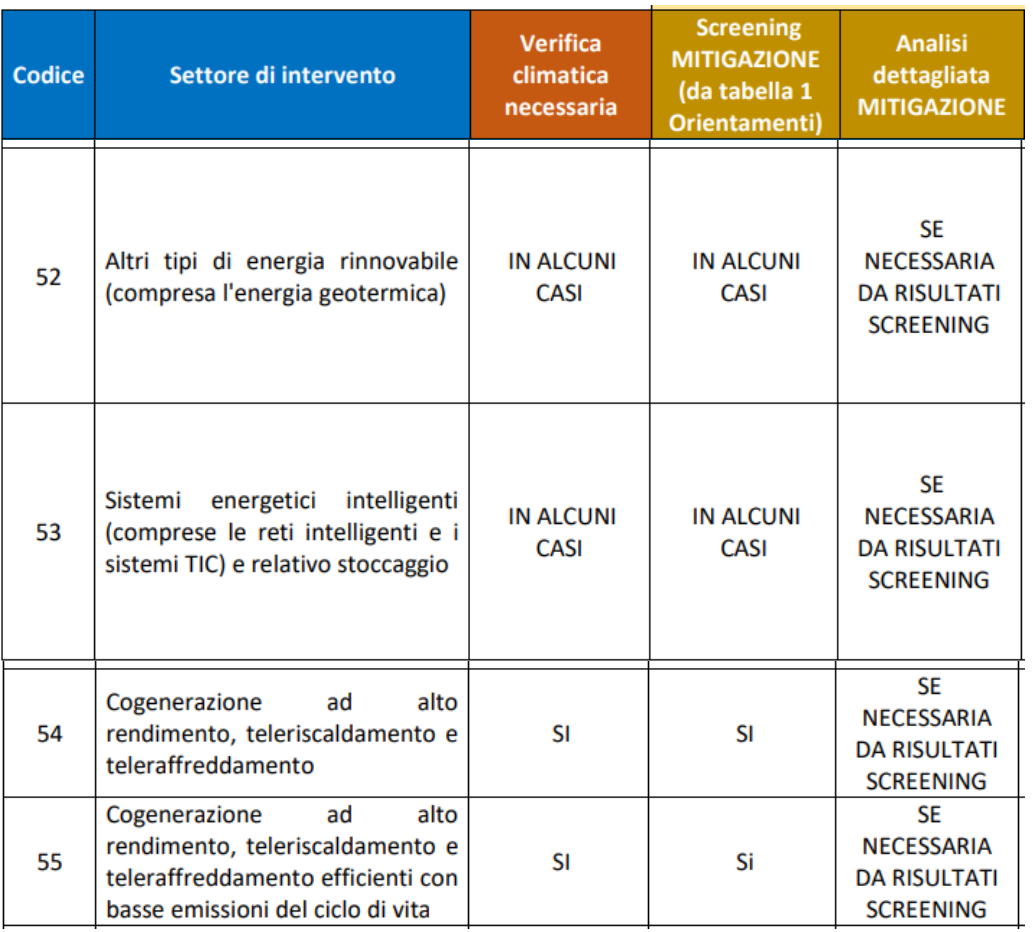

- Energie rinnovabili: in alcuni casi, dipende dalla taglia
- Reti, teleriscaldamento: screening mitigazione da fare, analisi dettagliata se sopra soglia

## Allocazioni FESR + JTF Italia 2021-27

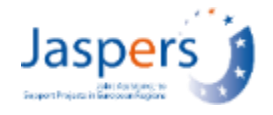

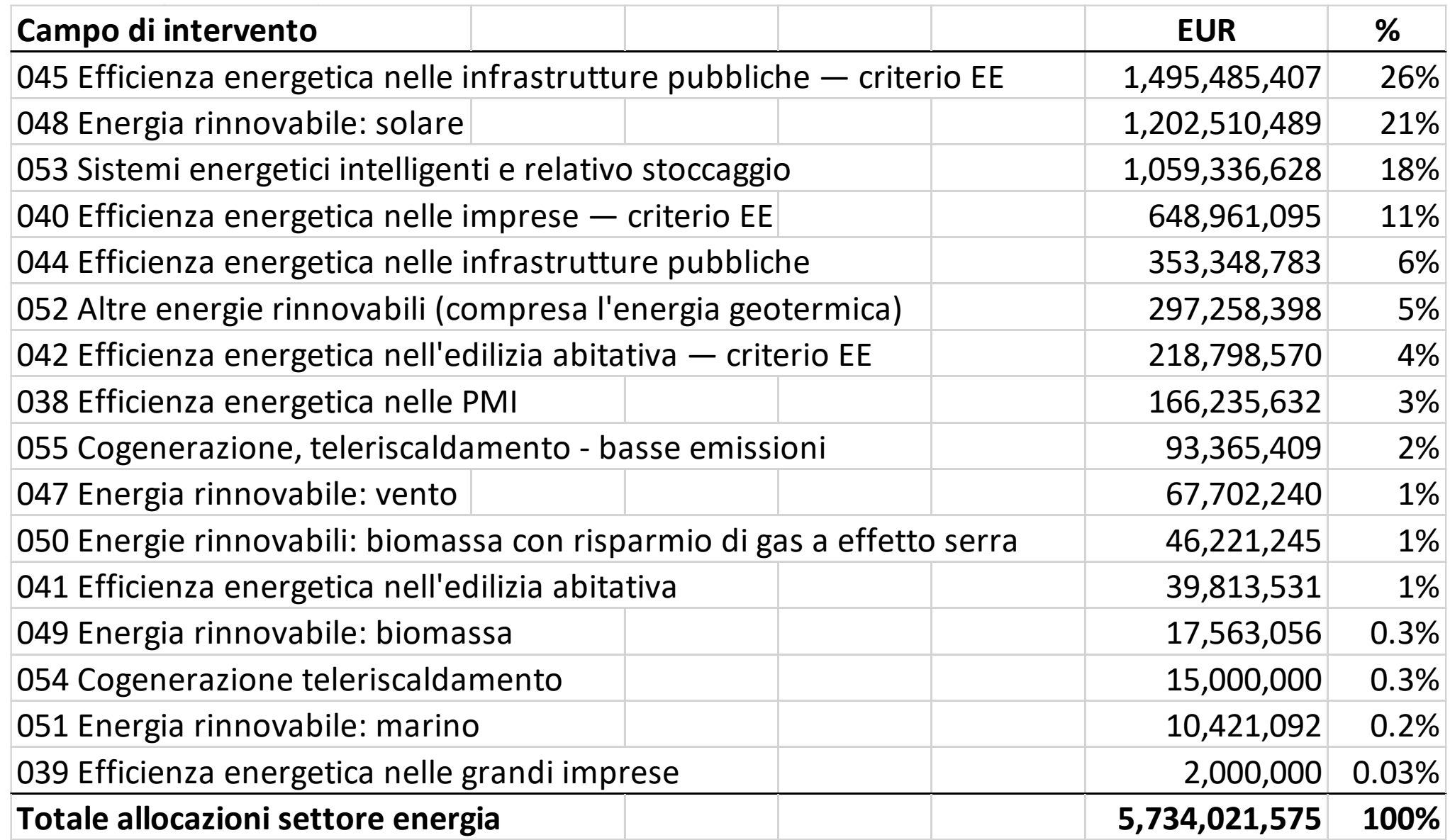

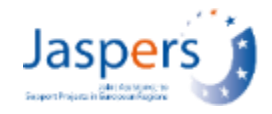

# Efficientamento energetico

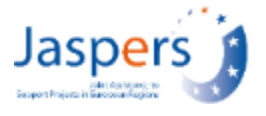

## Impronta di carbonio edifici / processi produttivi

Emissioni dalla combustione di carburanti ("ambito 1") e associate con il consumo di energia elettrica / termica acquistata ("ambito 2")

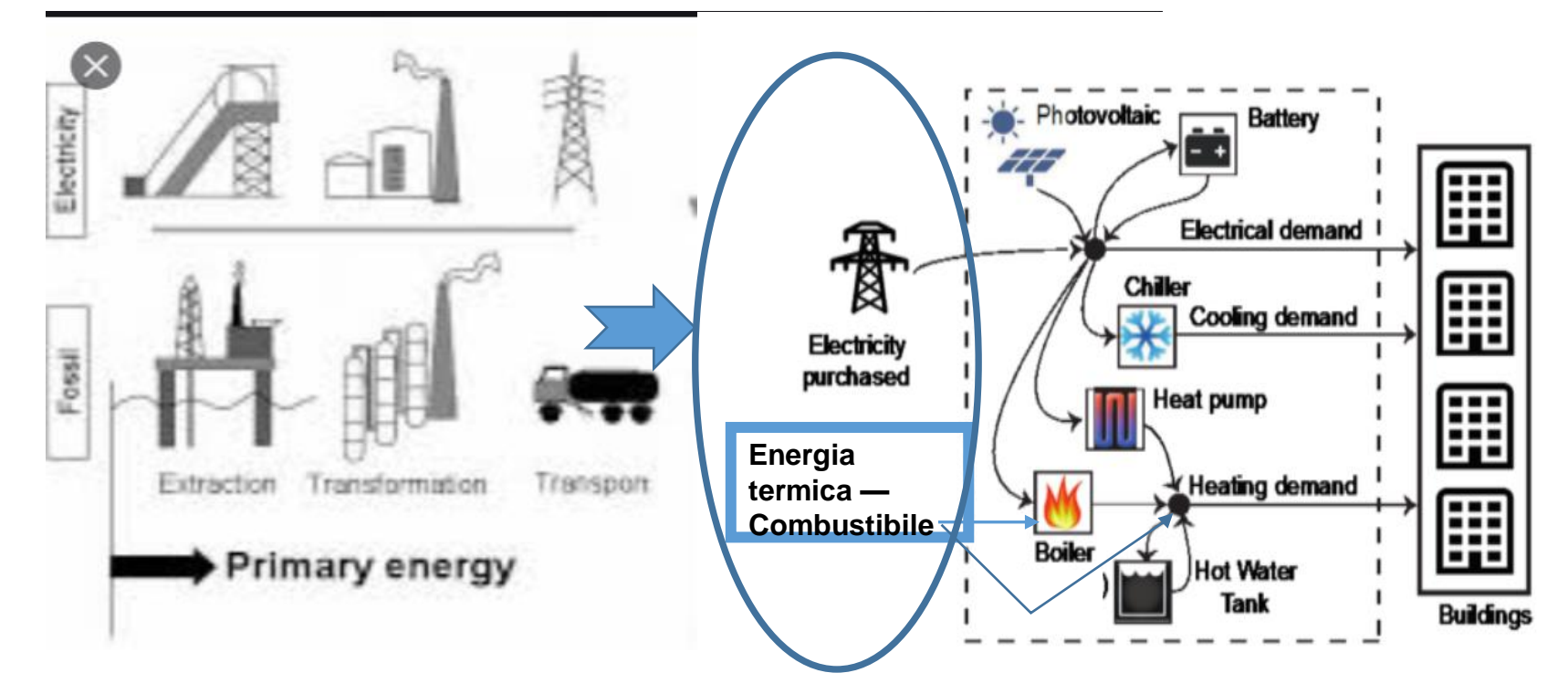

Emissioni assolute: consumo energetico dopo l'intervento (simulazione APE, simulazioni energetiche, audit energetici, ecc.)

Emissioni baseline: consumo di energia prima del progetto (energia misurata, APE)

## Fattori di emissioni predefiniti per carburanti

## Jaspe

### Tabella A1.1 Manuale BEI

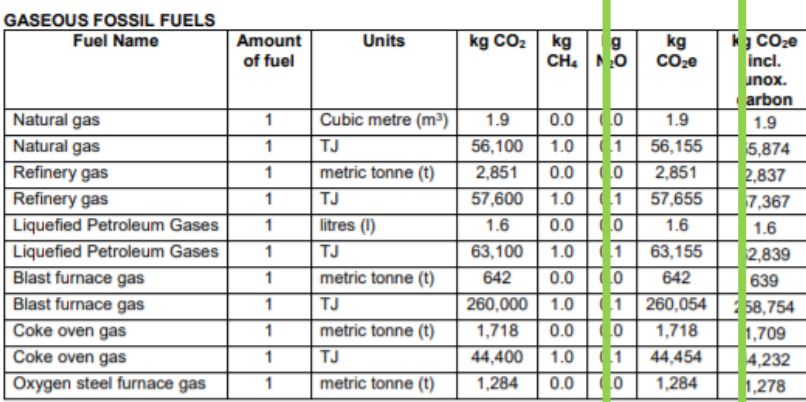

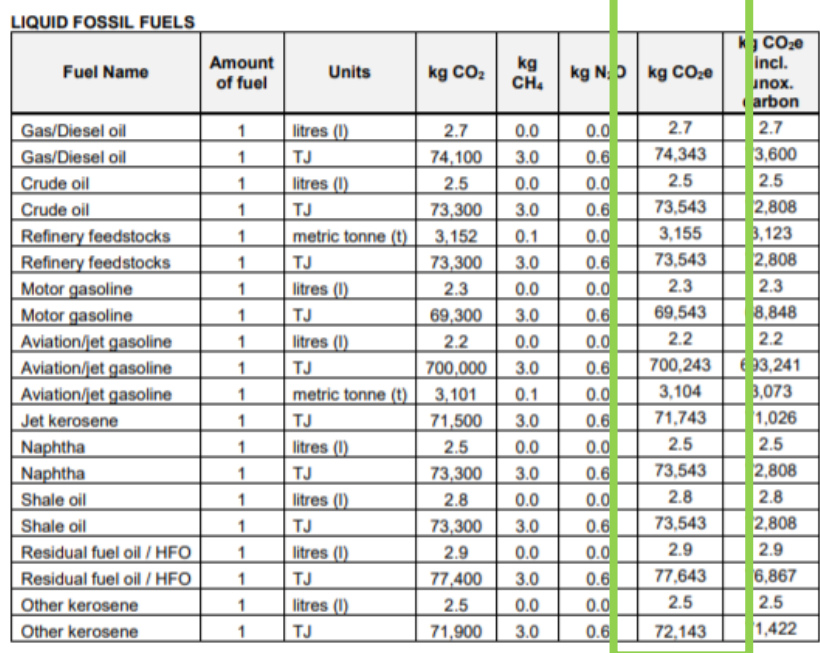

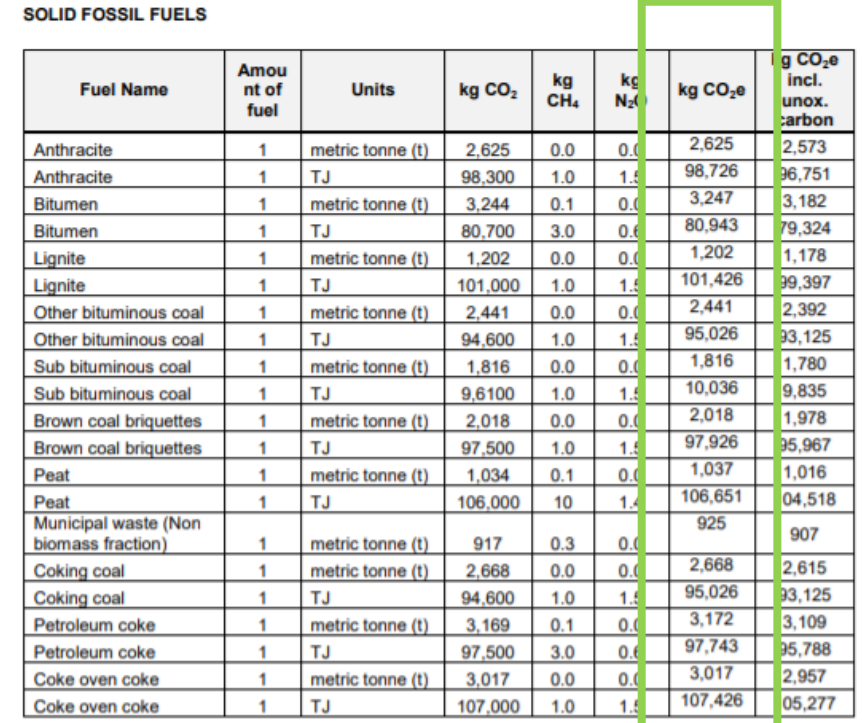

#### **SOLID WASTE FUELS**

Source: Factors are for non-biomass fractions. IPCC 2006 Stationary Combustion

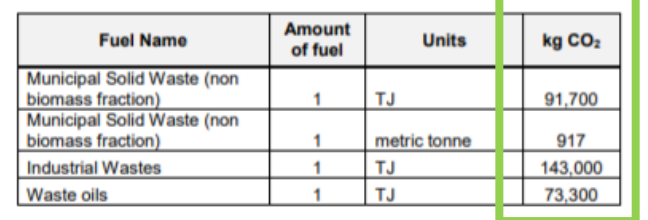

## Consumo elettrico

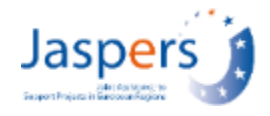

Le emissioni dal consumo di energia elettrica acquistata in rete sono calcolate in base al fattore di emissione paese (Tabella A1.3 Manuale BEI), comprese le relative perdite di rete:

- HV: 2 % (ad es. grandi utenze industriali connesse alla rete di trasmissione)
- MV: 4 % (ad es. domanda industriale connessa alla media tensione)
- LV: 7 % (ad es. domanda dei consumatori finali)

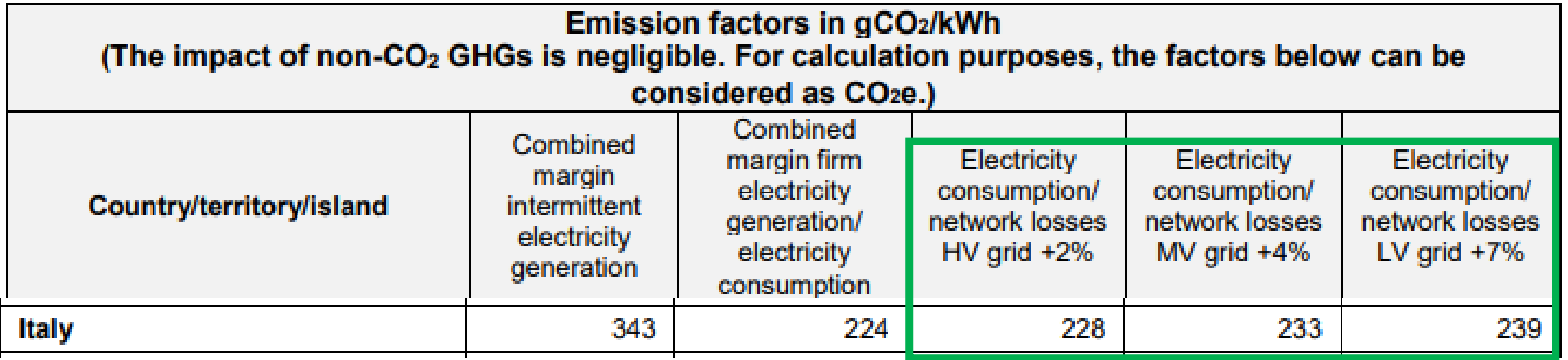

Per le forniture di energia rinnovabile (p.es, con garanzia di origine), si usa comunque il fattore di emissione paese, tranne in caso di impianto FER dedicato con connessione diretta.

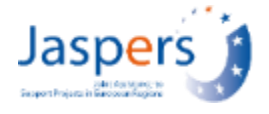

## Consumo termico

In caso di acquisto diretto di calore (p.es da teleriscaldamento / recupero calore di scarto), oppure acquisto di vapore per applicazioni industriali o teleraffrescamento:

- Il fattore di emissione (gCO2eq/kWhtta) è specifico al progetto e deve essere fornito dal promotore (sulla base delle informazioni rilasciate dal produttore di energia termica)
- Il fattore dipenderà dal mix energetico usato per produrre il calore, l'efficienza degli impianti di produzione ed eventuali perdite di trasmissione / distribuzione del calore dal punto di produzione al punto di consumo.

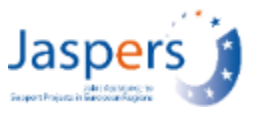

**Efficientamento di un processo produttivo** per la produzione di bioetanolo. Riduzione consumi di gas naturale ed elettricità dalla rete (media tensione)

Fattori di emissione:

 $Gas \approx 56 tCO2/TJ * 3.6 TJ/GWh = 202 tCO2/GWh$  di gas Elettricità (fattore di rete, media tensione): 233 tCO2/ GWh

- Emissioni scenario di riferimento (*baseline*) = situazione pre-progetto, consumi effettivi come riportati da diagnosi energetica
	- Gas: 180 GWh, elettricità: 15 GWh
	- tonCO2/a =  $(180*202 = 36,4 \text{ ktpa}) + (15*233 = 3,4 \text{ ktpa}) = 39883 \text{ ton/anno}$

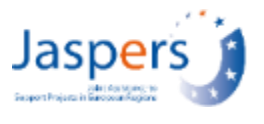

- Emissioni assolute (con progetto) = consumi stimati, dati da studio di fattibilità sulla base delle simulazioni della diagnosi energetica
	- Gas: 144 GWh, elettricità: 12 GWh
	- tonCO2/anno =  $(144*202 = 29,1 \text{ ktpa}) + (12*233 = 2,8 \text{ ktpa}) = 31\,907 \text{ ton}$ CO2/anno
- Emissioni relative = impatto carbonico incrementale = emissioni assolute meno emissioni *baseline* = 31 907 - 39 883 = - 7 977 tonCO2/anno

## Esempio numerico: edifici e APE

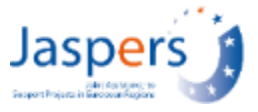

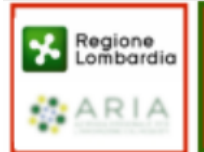

#### **ATTESTATO DI PRESTAZIONE ENERGETICA DEGLI EDIFICI** CODICE IDENTIFICATIVO: 1514600378416

**VALIDO FINO AL: 15/02/2026** 

#### PRESTAZIONE ENERGETICA DEGLI IMPIANTI E CONSUMI STIMATI

La sezione riporta l'indice di prestazione energetica rinnovabile e non rinnovabile, nonché una stima dell'energia consumata annualmente dall'immobile secondo un uso standard.

#### Prestazioni energetiche degli impianti e stima dei consumi di energia

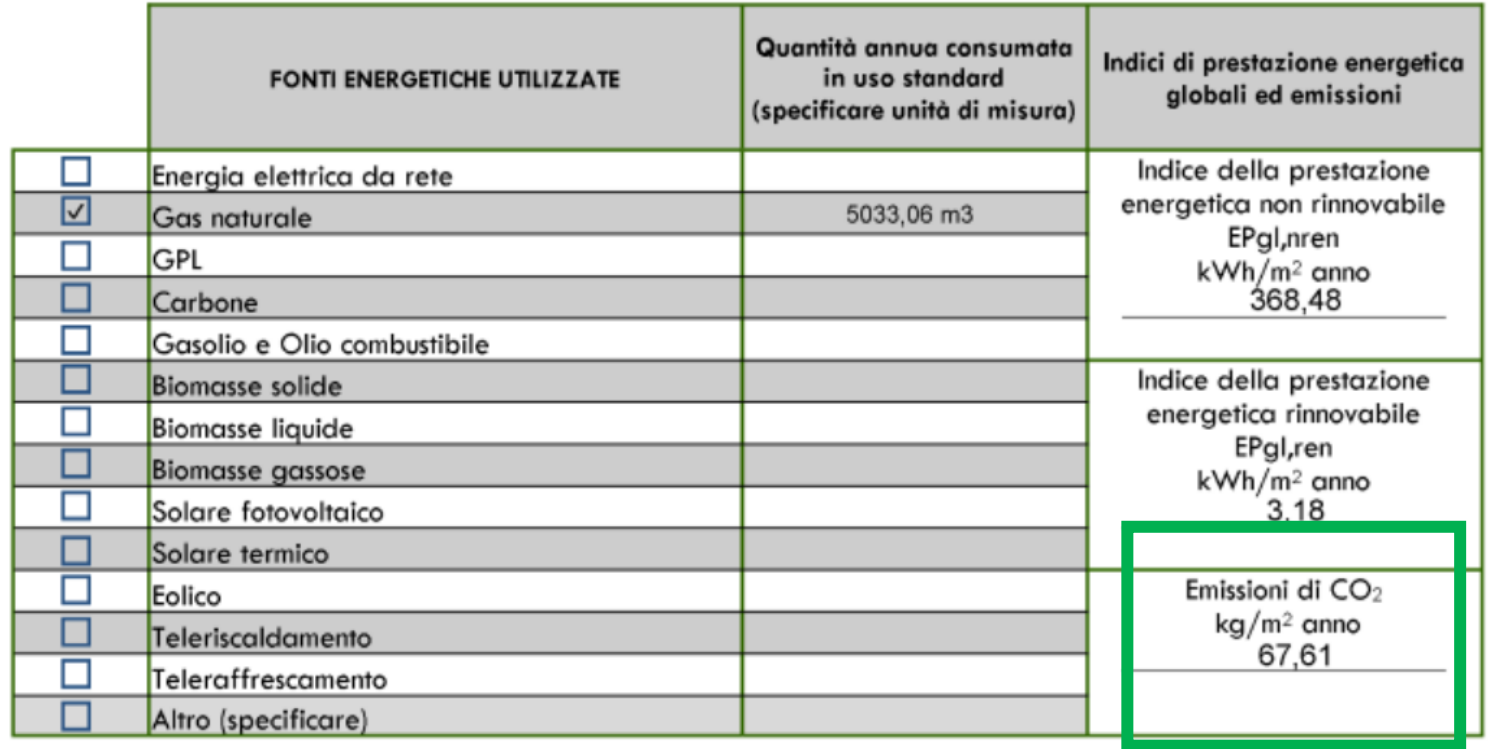

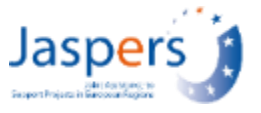

Efficientamento di un edificio pubblico di 4 570 m2 da classe F a classe B

- Emissioni scenario di riferimento (*baseline*) = sulla base dell'APE
	- 67,61 kg/m2  $*$  4 570 m2 = 309 tonCO2/anno
- Emissioni assolute (con progetto) = consumi energetici e relative emissioni stimati, simulazioni APE da diagnosi energetica
	- 50,60 kg/m2  $*$  4 570 m2 = 231 tonCO2/anno
- Emissioni relative = impatto carbonico incrementale = emissioni assolute meno emissioni *baseline* = 231 – 309 = -78 tonCO2/anno

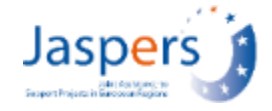

# Produzione energia rinnovabile

## Produzione di elettricità rinnovabile

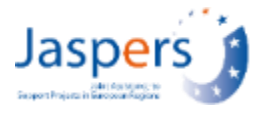

- Emissioni assolute = zero / trascurabili, con l'eccezione di idroelettrico con grandi bacini
- Emissioni di riferimento (*baseline*): per i progetti di generazione di energia elettrica connessi alla rete si utilizza una media ponderata (*margine combinato*) tra:
	- *margine operativo*: emissioni da mix di generazione esistente spiazzato dal progetto
	- *margine di costruzione:* emissioni spiazzate da impianti di futura costruzione
- Il *margine combinato* è diverso a seconda che la generazione sia intermittente (ad esempio eolico, solare) o ferma/controllabile (ad es. biomassa).

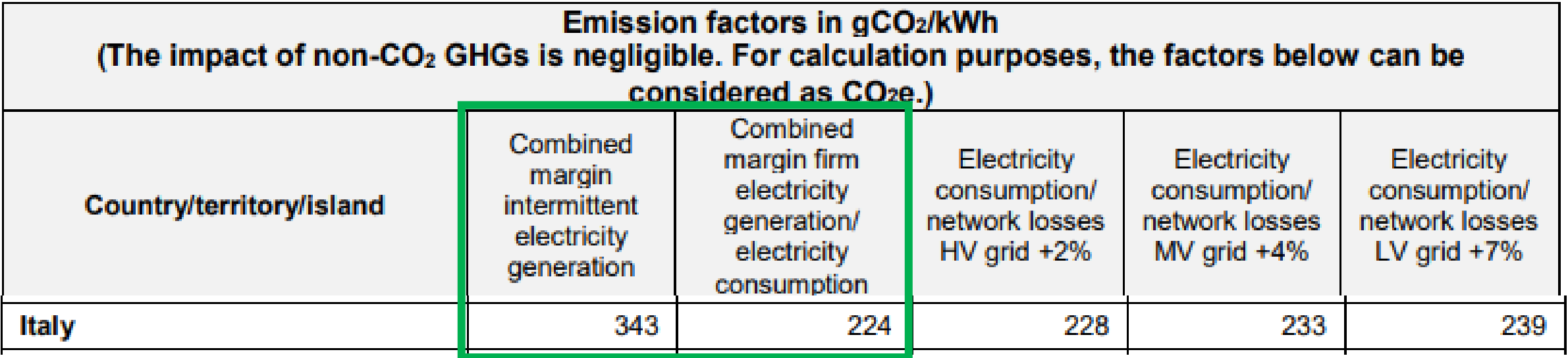

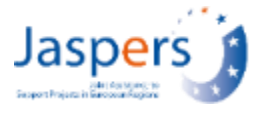

- Per i progetti **di generazione di calore**, utilizzare l'alternativa economica come base di riferimento
	- L'impianto di generazione di calore sostituisce un impianto esistente prima della fine del suo ciclo di vita? — > utilizzare l'impianto esistente come *baseline*
	- In caso contrario, utilizzare come *baseline* la miglior alternativa al progetto, p. es, caldaia acqua calda / vapore a gas, pompa di calore (a seconda delle applicazione specifiche del progetto e dello opzioni disponibili)
- Nel caso di **impianti di teleriscaldamento**,
	- considerare livello perdite di rete nell'ambito delle emissioni "con progetto", anche se la rete è al di fuori dei confini del progetto.
	- la *baseline* è tipicamente il riscaldamento individuale (p. es caldaia a gas, pompe di calore).

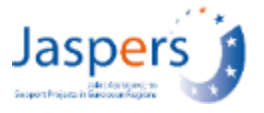

Impianto fotovoltaico da 10 MW<sub>p</sub> con produzione annua attesa di 13,2 GWh

- Emissioni assolute (con progetto) 0 tonCO2/anno
- Emissioni scenario di riferimento (*baseline*): usa fattore di emissioni *margine combinato* per produzione di elettricità intermittente (343 gCO2/kWh) 13,2 GWh \* 343 tCO2/GWh = 4 528 tonCO2/anno
- Emissioni relative = impatto carbonico incrementale = emissioni assolute meno emissioni *baseline* = 0 – 4 520 = -4 528 tonCO2/anno

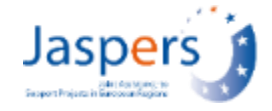

# Reti di trasmissione / distribuzione

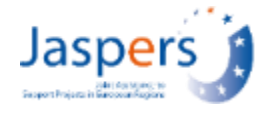

## Reti elettriche

- Le emissioni dirette riguardano le emissioni associate con le **perdite di rete**
- In alcuni casi (sottostazioni) possibili emissioni fuggitive di SF<sub>6</sub> (vedi Annex 1, metodo 4 Manuale BEI)
- Emissioni assolute: se il progetto è parte di un'infrastruttura preesistente si applica un pro-rata in base alla porzione di infrastrutture riabilitata / potenziata / estesa
- Emissioni baseline: soddisfacimento domanda con maggiori perdite (simulazioni Promotore o aumento perdite proporzionale ad aumento domanda)
- Per infrastrutture preesistenti, le emissioni relative vanno stimate confrontando scenario con e senza progetto (tutta l'infrastruttura con e senza progetto)
- Se rilevante, le emissioni relative tengono conto dell'impatto del progetto sul sistema (ad esempio riduzione congestione e relativa ottimizzazione dispacciamento) -> possibile inclusione emissioni "*scope 3"*

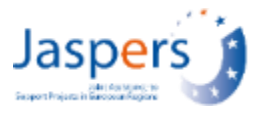

Programma di investimento pluriennale per ammodernamento e estensione della rete di un Distributore con domanda di 1.54 TWh nel 2022 e rete di 7 964 km

Nel 2026 grazie al progetto la rete avrà 2,58% di nuove linee e 1,22% di linee ammodernate. Elettricità distribuita nel 2026: 1.63 TWh. Perdite di rete con progetto 3.8% / senza progetto 4%

Fattore di emissione per perdite rete (media tensione +4%): 233gCO2/kWh

• Emissioni assolute *del progetto* 

 Perdite da linee progetto: 1 630 GWh \* (2,58%+1.22%) \* 3,8% = 2,35 GWh Emissioni perdite linee progetto: 2,35 GWh \* 233tCO2/GWh = 548 tCO2/anno

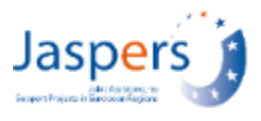

### • Emissioni scenario con progetto

Totale perdite di rete Promotore **con progetto**: 1 630 GWh \* **3,8%** = 61,94 GWh Emissioni da perdite di rete Promotore: 61,94 GWh \* 233tCO2/GWh = 14 432 tCO2/anno

- Emissioni scenario di riferimento (*baseline*) rete intera **senza progetto** Totale perdite di rete Promotore: 1 630 GWh \* **4,0%** = 65,20 GWh Emissioni da perdite di rete Promotore: 61,94 GWh \* 233tCO2/GWh = 15 192 tCO2/anno
- Emissioni relative = impatto carbonico incrementale = emissioni con progetto meno emissioni *baseline* = 14 432 – 15 192 = -760 tonCO2/anno

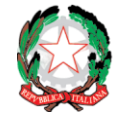

**Sessione 2. Caso 2 - Q&A**

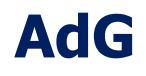

**Indirizzi per la verifica climatica dei progetti Infrastrutturali in Italia per il periodo 2021-2027, 29 Novembre 2023**

### **Gruppo di lavoro**

#### Paola Andreolini, Oriana Cuccu, Alba Fagnani, Pia Marconi DipCoe / NUVAP

Francesco Angelini, Neri Di Volo, Francesco Ferrario, Ioanna Kourti, Massimo Marra **JASPERS** 

**MASE** 

Fabiana Baffo, Antonio Carbone, Elisa Anna Di Palma, Daniela Fiore, Anna Maria Maggiore

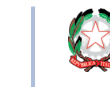